UNIVERSIDADE FEDERAL DA PARAIBA CENTRO DE CIENCIAS E TECNOLOGIA DEPARTAMENTO DE SISTEMAS E COMPUTAgAO

# ESTAGIO SUPERVISIONADO IMPLANTAgAO DO SISTEMA DE BANCO DE DADOS HYADES

RELATORIO FINAL

ESTAGIARIA: JOSELUCE DE FARIAS CUNHA ORIENTADORES: LIKISO HATTORI HAROLDO CATUNDA

Campina Grande, 10/07/79

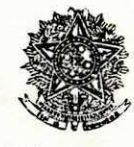

SERVIÇO PÚBLICO FEDERAL Ministério da Educação e Cultura<br>Universidade Federal da Paraíba-Centro de râncias e Tornologia Departamento de Sistemas e omputação Av. Aprigio Veloso, 682 - Cx. Postal 518 Campira Grande - Paraíba

# $\underline{D} \underline{E} \underline{C} \underline{L} \underline{A} \underline{R} \underline{A} \underline{C} \underline{\tilde{A}} \underline{O}$

Declaramos para os devidos fins e efeitos, que a aluna JOSELUCE DE FARIAS CUNHA, do Curso de Formação de Tecnólogos em Processamento de Dados, concluiu estágio neste Departamento, desenvolvendo um trabalho de  $"Im$ plantação do Sistema de Banco de Dados HYADES", duran te o período de 15.01.79 a 15.06.79, sob minha orienta ção.

Campina Grande, 16 de julho de 1979.

An por CelDay

Prof. RAIMUNDO H. DO CARMO CATUNDA

 $=$  Orientador  $=$ 

Visto: Prof. ERATOSTENES E.R. DE ARACJO  $=$  Chefe do DSC  $=$ 

mrm/jps

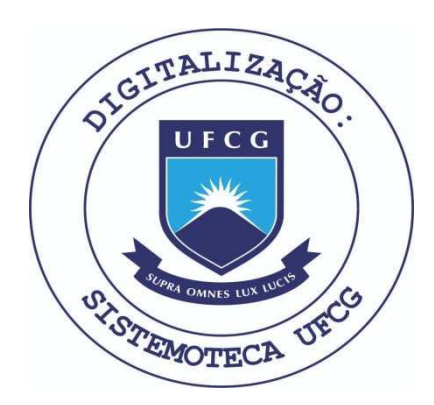

Biblioteca Setorial do CDSA. Março de 2021.

Sumé - PB

# 1. APRESENTAÇÃO

Este relatório destina-se a coordenação do Curso de Formação de Tecnólogos em Processamento de Dados. Des crevendo as atividades exercidas durante o Estágio Supervisio nado de JOSELUCE DE FARIAS CUNHA, realizado no período de 15 de janeiro à 15 de junho de 1979 no Departamento de Sistemas e Computação da Universidade Federal da Paraiba, Campus de Campi na Grande.

0 Estágio foi orientado pelos professores LIKISO HATTORI e HAROLDO CATUNDA.

#### 2. INTRODUÇÃO

0 Estágio teve como objetivo a implantação do Sistema de Bancos de Dados HYADES no nosso computador IBM-370 modêlo 145, OS/VS1. Este sistema foi desenvolvido na PUC/Rj durante o ano de 77 e início de 78 como Tese de Mestrado "De senvolvimento, Implementação, Descrição Lógica e Documentação de um Sistema de Banco de Dados" por Roberto Pires Vasques, ten do como orientador Antonio Luz Furtado.

Para esta implantação foi preciso um aprendi zado à parte envolvendo Job Control Language (incluindo proce dures catalogadas), Programas Utilitários, noções sobre o OS/ VSl e Linguagem de Programação PL/1, e, o estudo do funciona mento de HYADES.

## INDICE

- 1. Apresentação
- 2. Introdução
- 3. Descrição Detalhada das Atividades Preliminares
	- 3.1 Estudo de Job Control Language (JCL)
		- 3.1.1 Declaração Job
		- 3.1.2 Declaração EXEC
		- 3.1.3 Declaração DD
		- 3.1.4 Procedures Catalogadas
	- 3.2 Estudo de Programas Utilitários
	- 3.3 Noções sobre o OS/VS1.
	- 3.4 Estudo de Programming Language ONE (PL/1)
- 4. Idéia Geral do Sistema de Banco de Dados HYADES
	- 4.1 Concepgao do Sistema
	- 4.2 Arquivos
	- 4.3 Primitivos e Subrotinas
	- 4.4 Fluxo de Execução do Sistema
	- 4.5 Manuseio do Sistema
	- 4.6 Necessidade de Hardware e Software
- 5. Implantação do Sistema

# 6. Conclusão

7. Considerações Gerais

8. Bibliografia

9. Anexos

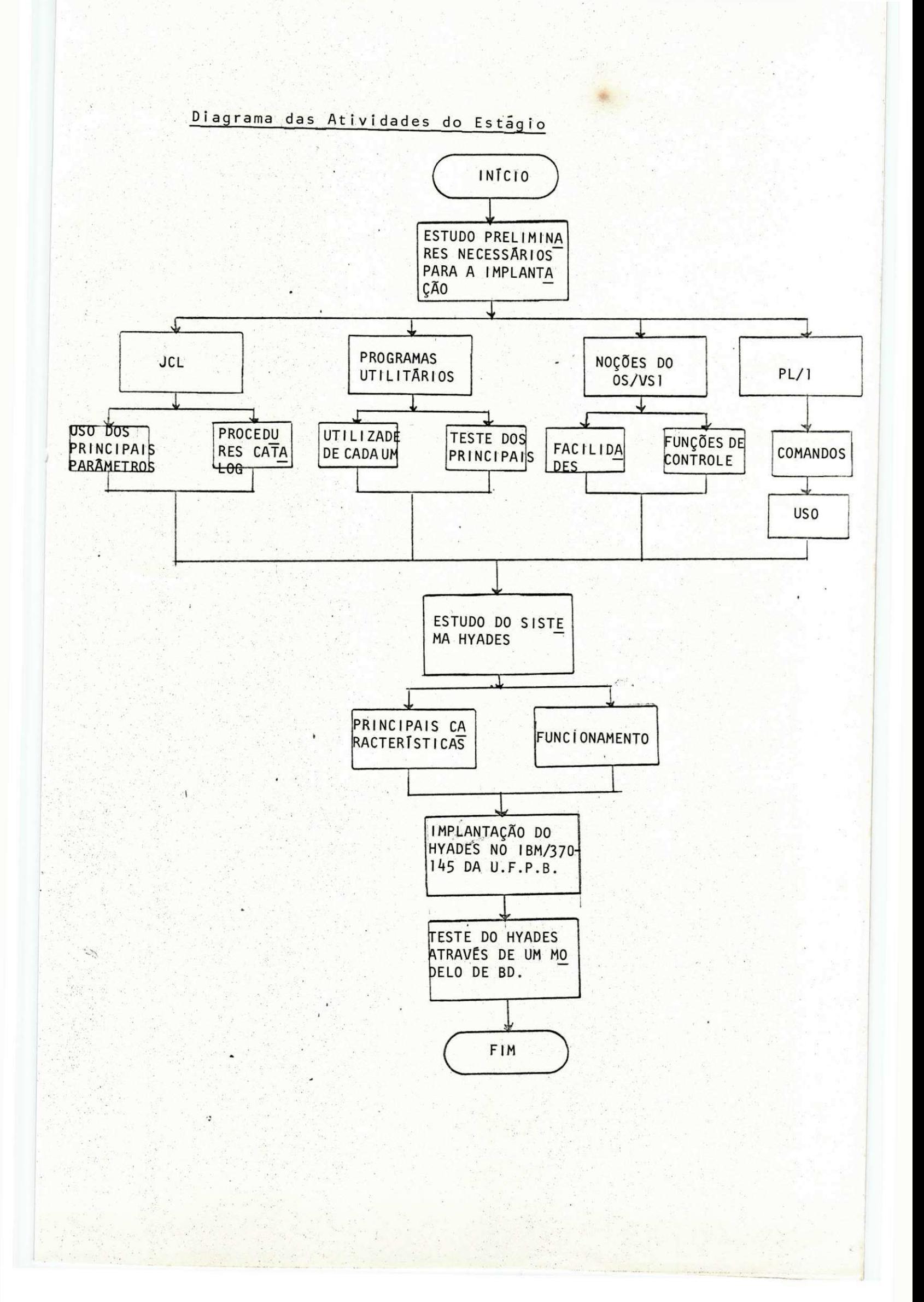

3. DESCRIQAO DETALHADA DAS ATIVIDADES PRELIMINARES

Durante o estágio foi necessário um estudo preliminar referente a assuntos de importância fundamental pa ra a implantação do Sistema de Banco de Dados HYADES. Estes as suntos são os estudos descritos a seguir.

3.1 - Estudo de Job Control Language (JCL)

Nesta fase foram estudados os principais pa râmetros da Linguagem de Controle de Jobs. E, noções de Proce dures Catalogadas.

## Sumario dos Parametros Estudados

3.1.1 - Declaração JOB

Indica o início de um JOB e, quando os Jobs encontram-se empilhados num input stream, indica o fim de con trole do JOB anterior.

Forma Geral.

// Jobnome JOB Operandos Comentários

 $\mathbf{1}$ 

0 Jobnome é a identificação do JOB.

Os operandos são:

- Os parametros posicionais indicam infor mações de contabilização e o nome do progra mador.
- Os parametros de palavras chave são os se guintes :
	- ADDRSPC usado para indicar que um programa tem seu endereço virtual igual ao real;
	- CLASS atribui uma classe ao JOB depen dendo das características do me smo;
	- COND permite que o JOB seja processa do até atingir determinada con dição, a qual é testada usando o return code de um step;
	- MSGCLASS especifica a classe de saida das mensagens do sistema;
	- MSGLEVEL especifica que parte da saída do JOB referente a declarações e mensagens deve sair na listagem;
	- PRTY especifica a prioridade do JOB dentro de uma classe;
- RD especifica que a facilidade de restart de step são usadas para suprimir o restart automático;
- REGION determina a quantidade de memó ria real que deve ser alocada para um JOB;
- RESTART especifica que o JOB será reexe cutado através das facilidades de restart;
- TIME limita o tempo máximo que um JOB pode usar a CPU;
- TYPRUN especifica se um JOB é para fi car retido na fila de entrada até que um evento ocorra; se é para ser apenas verificado a sin taxe das declarações de JCL ou para ficar normalmente nas fi tas .

# 3.1.2 - Declaração EXEC

O stetment EXEC é o primeiro de cada JOB step e de um step duma procedure catalogada.

Forma Geral.

// Stepnome EXEC Operandos Comentarios

 $\mathcal{B}(\mathbf{a}) \in \mathcal{B}(\mathbf{a}) \times \mathcal{B}(\mathbf{a}) \times \mathcal{B}(\mathbf{a}) \times \mathcal{B}(\mathbf{a}) \times \mathcal{B}(\mathbf{a}) \times \mathcal{B}(\mathbf{a}) \times \mathcal{B}(\mathbf{a}) \times \mathcal{B}(\mathbf{a}) \times \mathcal{B}(\mathbf{a})$ 

Os operandos tem como parametros posicionais:

- PGM especifica um programa a ser executado, o qual deve ser membro de uma bibliote ca do sistema ou privada;
- PROC especifica que uma procedure cataloga da ou in-strean é para ser executada.

Os parametros de palavra chave dos operandos

são:

- ACCT especifica um ou mais sub- parametros de informações de contabilização para ser passado para as rotinas de contabi lização da instalação;
- COND testa através do completion code de um ou mais steps anteriores se um JOB de ve ou não ser executado;

Os parametros ADDRSPC, RD, REGION, PARM, TIME, etc., também podem ser usados na declaração EXEC.

3.1.3 - Declaragao DD

Data Definition descreve um data set a ser usa do num JOB step e especifica as facilidades de entrada e saída requeridos pelo data set.

Tem como parametros posicionais :

- $\star$  $-$  o asterisco usa como delimitador o // ou /\*;
- DATA sua função é semelhante a do \*, sendo que este permite o uso de dados com // nas colunas 1 e 2, o delimitador será o /\* ou outro especificado pelo usuá rio ;
- DUMMY especifica que: não é para alocar m<u>e</u> mória para o data set, nenhuma dispo sição de processamento é para ser exe cutada no data set;

Tem como principais parametros de palavra cha

ve:

- AFF permite a separação de canal para um JOB step;
- COPIES permite a impressao de mais de uma cópia do data set de saída;
- DCB utilizado para completar as infor mações no DCB (Data Control Block) acerca de um data set no tempo de execução através dos subparametros: BLKSIZE , BUFNO, LRECL, DSORG, RECFM, BUFL, DEN;
- DISP especifica o status do data set ao sistema e o que deve ser feito com o data set depois do fim do JOB set ou do processamento do JOB;
- DSNAME atribui um nome ao data set;
- LABEL descreve o label associado com o data set;
- OUTLIM especifica o limite de registros lógicos a serem incluídos no data set de saida;
- SYSOUT especifica a classe de saída de um data set;
- UNIT especifica o tipo e a quantidade de dispositivos atribuidos a um da ta set;
- VOLUME identifica o volume que o data set esta ou sera armazenado;
- PRIVATE indica que nenhum data set de saí da pode ser alocado neste volume, sem que seja especificamente requi sitado;
- RETAIN indica que o volume não é para ser desmontado após o step.

#### 3.1.4 - Procedures Catalogadas

Uma Procedure Catalogada é um conjunto de de clarações de JCL colocadas como um membro de um data set parti cionado num dispositivo de acesso direto. As procedures cata logadas são mantidas na biblioteca do sistema, denominada SYS1. PROCLIB. Dependendo do sistema é possível que outras bibliote cas sejam concatenadas a SYS1. PROCLIB.

## 3.2 - Estudo de Programas Utilitários

Nesta parte foram estudados os principais pro gramas utilitários e executados alguns testes, isto incluiu também a prática de JCL (Vacidade listação da 119303).

#### Alguns dos utilitários estudados foram:

IEBGENER - pode copiar um data set sequencial ou um membro de data set particio nado de um data set sequencial ou de um membro de um data set parti cionado usado como input. O progra ma pode expandir um data set parti cionado existente, criando membros particionados e intercalando-os no data set que deve ser expandido;

- IEBCOPY copia, comprime ou intercala data sets particionados; seleciona ou exclui membros específicos em uma operação de cópia por step; reno meia e/ou substitui membros de um data set particionado.
- IEBUPDTE usado para criar e atualizar uma biblioteca simbólica; incorporar troca de membros de um data set se quencial ou particionado; trocar a organização de um data set sequen cial para particionado ou vice ver sa;
- IEBUPDAT semelhante ao IEBUPDTE, porém só se aplica a data sets particiona dos ;
- IEBPTPCH imprime ou perfura todo, ou partes selecionadas de um data set sequen cial ou particionado;
- IEHMOVE move ou copia conjuntos lógicos de dados;
- IEHLIST lista os dados de controle do sis tema que são: entradas em um cata logo; entradas num diretório de da ta sets particionados e VTOC.

IEHPROGM - constroi e mantém dados de contro le do sistema. Pode ser usado para:

- "scratch" em um data set ou um membro.
- "renome" em um data set ou um membro.
- catalogar ou descarregar um data set.
- construir ou deletar um indice de apelido .
- conectar ou liberar dois volumes.
- construir e manter um "generation data group index".

# 3.3 - NOÇÕES SOBRE O OS/VS1

**-**

A definição mais geral de Sistema Operacional é a seguinte "O Sistema Operacional é uma coleção de programas escritos e supridos pelos fabricantes para uma instalação de Processamento de Dados usar a fim de automatizar o processa mento".

Alguns destes programas são:

- Programas para manipular as operações de en trada/salda para todos os tipos de organiza ção de data sets;

- Programa para manter as trilhas com espaço disponivel nos dispositivos de acesso dire to;
- Programas para diagnosticar e analisar os dispositivos de entrada/saída de erros de operação;
- Um Programa "MESTRE", que, quando na memó ria é chamado de SUPERVISOR. (O supervisor sera detalhada mais adiante);
- Programa para manter as trilhas de lozaliza ção sobre o disco de todos os programas de aplicação e os citados acima;
- Programas que escrevem mensagens para asses sorar a operação do computador quando for necessário ou quando alguma coisa está erra da ;
- Programa para manter catálogo de data sets, notificando o número do volume que o data set está arquivado.

O SUPERVISOR é um programa que controla a CPU para que esta seja utilizada por programas concorrentes.

0 SUPERVISOR controla a CPU no início do pro cessamento do dia. Assim como após o início do processamento ele controla os programas que entram na CPU, informando a cada

um dos programas de aplicação que pode utilizar a CPU. Outra função do SUPERVISOR é o controle de entrada e saída.

### Facilidades do OS/VS1

0 Sistema Operacional OS/VS1 trabalha com or ganização de memória virtual. A memória possui duas áreas dis tintas .

> - Área não paginável - corresponde a memória central quando mapeada sobre virtual = Real;

- Área paginável - corresponde a área alo cada num dispositivo de acesso direto, que fun ciona na modalidade de memória virtual, e po derá assumir dimensões acima da capacidade re a l .

Quando a prioridade está classificada em duas:

- Prioridade de Seleção - é a que é ditada pe la classe;

- Prioridade de Execução - é a prioridade exis tende dentro da classe.

O usuário poderá ter acesso aos programas das diversas bibliotecas, tanto para incorporar novos programas co mo para utilizar os já existentes.

Permite ainda a manipulação de arquivos em fi ta magnética, em disco e em cartão. Os arquivos podem ser per manentes, temporários com data de experação, com pasword, ou com diversas gerações com um mesmo nome.

## Funções Gerais de Controle

- FUNÇÕES DE ADMINISTRAÇÃO DE JOB.
	- . analisa o input stream
	- . aloca os dispositivos de entrada e saída
	- . seleciona jobs para execução
	- . provê comunicações entre o operador e o sistema.
- ADMINISTRAÇÃO DE TASK

Executa algumas funções de:

- . supervisao de task
- . fetch de programa
- . supervisão de conteudos
- . supervisão de timers
- . supervisao de entrada e saida
- . supervisão de overlay
- . manipulação de condições de execução.

## - ADMINISTRAÇÃO DE PÁGINAS

- . adcionamento de novas rotinas funcionais
- . composto de:
	- supervisor de memória real
	- supervisor de página de memória externa.
- . execução de vai e vem de:
	- páginas
	- manutenção de performance do sistema
	- suporte de memória virtual = real.
- . paginas de data set (SYS1.PAGE).

### - ADMINISTRAÇÃO DE DADOS

- . supervisor de entrada e saída
- . metodos de acesso
- . administração de catálogos
- . administração de dados de acesso direto
- . open/close/OEV.
- ADMINISTRAÇÃO DE RECUPERAÇÃO (RECOVERY)
	- . função principal é a recuperação e docu mentação dos erros do sistema
	- . recuperação:
		- recuperação de função
		- recuperação de sistema
		- restart do suporte do sistema
		- reparo do sistema.
	- . as informações são escritas na SYS1. LOGREC
		- e impressas por utilitários.

### 3.4 - ESTUDO DE PROGRAMMING LANGUAGE ONE (PL/1)

Esta aprendizagem foi necessária porque a DML (linguagem de manipulação dos dados) do sistema HYADES é imple mentada por meio de subrotinas escritas em PL/1. E para manipu larmos o sistema este é restrito a uma única linguagem hospe deira que é o PL/1, esta prevê expressões aritiméticas podero sas com funções embutidas, o que é útil para cálculos estatis ticos sobre os dados.

Esta linguagem apresenta varias facilidades, além de ser uma linguagem de formato livre, oferece a possibi lidade de trabalhar-se com bit e com strings, e facilita a eco nomia de memória, pois, a alocação das variáveis podem ocorrer estaticamente, ou seja, antes da execução do bloco, ou dinami camente, durante a execução do bloco a que os identificadores pertencem.

0 PL/1 é uma linguagem superpoderosa, daí sua complexidade como um todo; muitas vezes a dificuldade reside na simples escolha do recurso adequado para se programar uma determinada função, haja visto o grande número de recursos exis tentes .

Para aprendizagem desta linguagem foi feito um estudo teórico dos principais comandos e a execução de pro gramas simples com a finalidade de por em prática estes coman dos.

4. IDfilA GERAL DO SISTEMA DE BANCO DE DADOS HYADES

Este estudo foi feito para se conhecer as prin cipais características e o funcionamento do sistema a ser im plantado, o HYADES.

4.1 - CONCEPÇÃO DO SISTEMA

0 suporte foi desenvolvido como implementação de um projeto envolvendo Banco de Dados. Inclui as necessida des básicas para uma implementação seja qual for o modêlo ado tado : hierárquico, relacional e ou rede.

Conta com três naturezas fundamentais de ar quivos denominados: arquivos de dados, arquivos de elos, e ar quivos de inversões que são disponíveis para o usuário, e com o arquivo de estrutura contendo o dicionário de dados que é o arquivo suporte do sistema. O método de acesso utilizado é o sequencial indexado.

A cada arquivo do usuário é tido como um seg mento dos arquivos do sistema; Então, quando nos referimos a segmentos são os arquivos dos usuários, e quando falamos em ar quivos sao os do sistema.

0 sistema permite que os arquivos sejam cria dos de dois tipos: permanentes, que são a base do sistema, e

temporários, que realizam as operações transitórias durante o processamento sendo depois liberados .

### 4.2 - ARQUIVOS

Os segmentos de dados dos arquivos de dados contém as informações dos usuários. Os registros são identifi cados por: um sequencial gerado internamente denominado identi ficador. (ve Figura  $-1$ ).

Os segmentos de elos são constituidos de re gistros que representam ligações entre dois arquivos de dados, podendo estas ligações ser da ordem l:n ou m:n. (vê Figura-2).

Os arquivos de inversões tem seus segmentos constituidos de registros contendo ligações entre registros de um mesmo segmento de dados baseado em um conjunto de tipos de Itens previamente classificados. (vê Figura - 3).

Os segmentos dos arquivos de estruturas, con tém o dicionário de dados dos segmentos de dados criados.

4.3 - PRIMITIVOS E SUBROTINAS

O sistema para atender as funções solicitadas pelo usuário, dispõe de vinte e sete módulos de programas, sen do vinte e quatro consideradas primitivos por operarem indepen dentes, e três denominados subrotinas auxiliares utilizadas pe

FIGURA 1 - GRAFICO DA FORMAÇÃO DOS ARQUIVOS DE DADOS

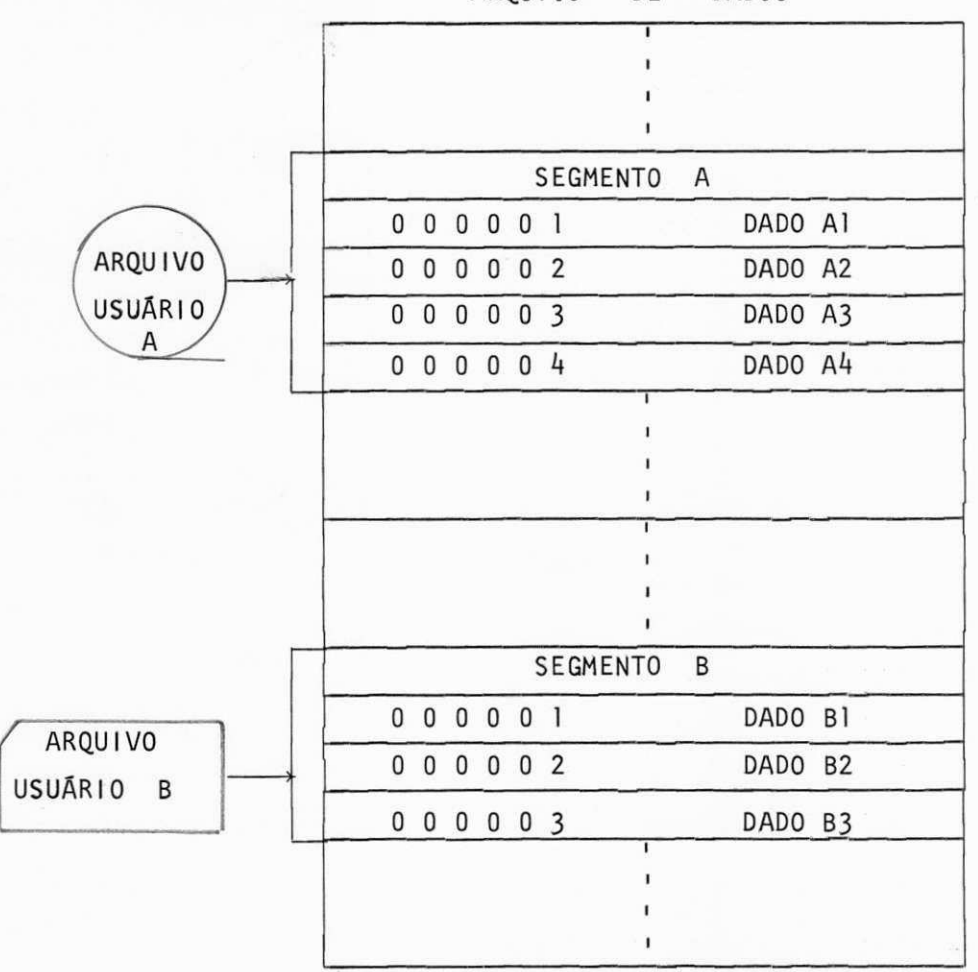

ARQUIVO DE DADOS

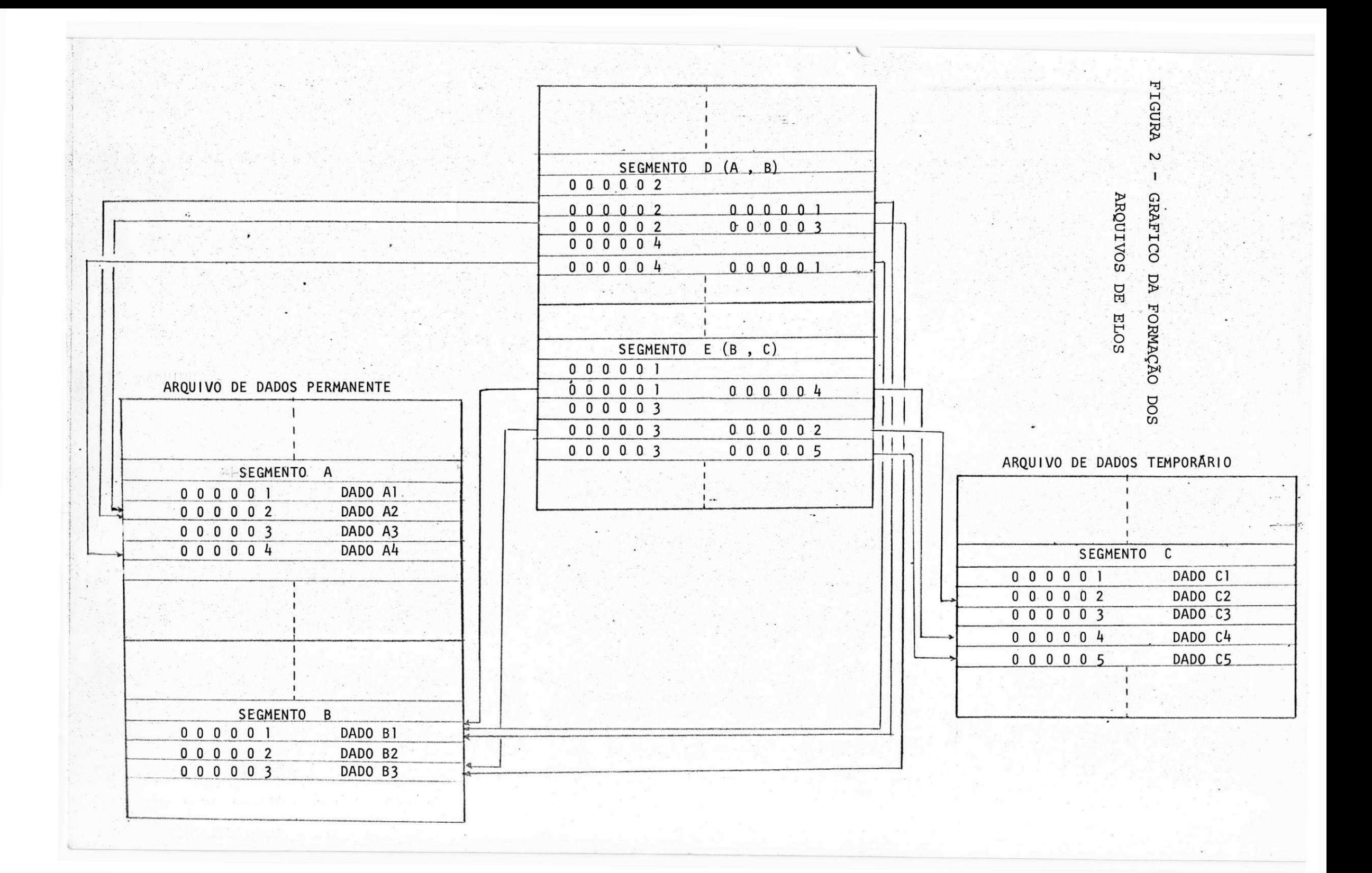

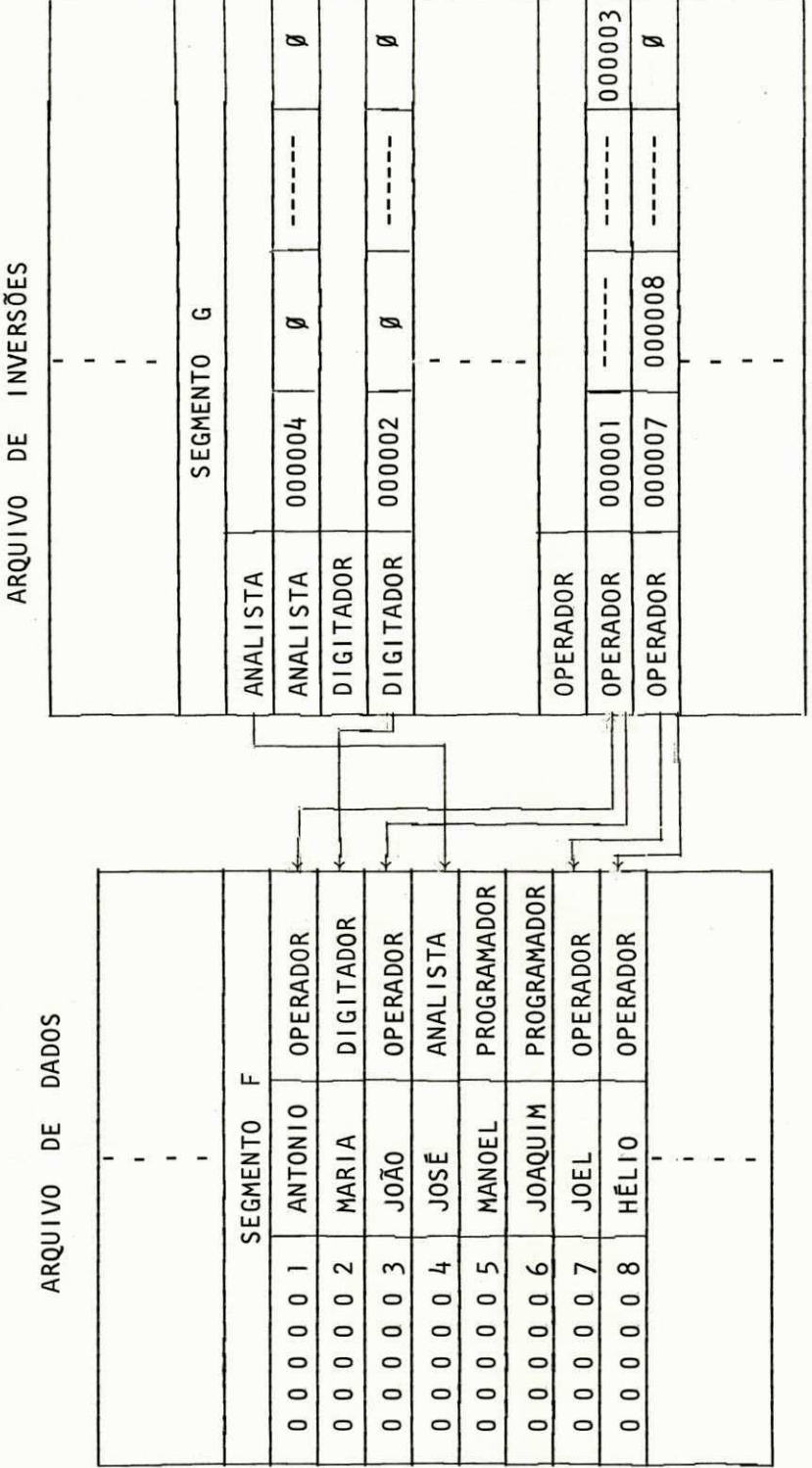

FIGURA 3 - GRAFICO DA FORMAÇÃO DOS ARQUIVOS DE INVERSÃO

la maioria dos primitivos, estes são ativados pelos usuários para realização de determinada tarefa contida em sua estrutura.

Os primitivos estão classificados de acordo com sua utilização em:

- . PRIMITIVOS PARA MANUSEIO DE SEGMENTO:
	- CRIDAD cria segmento de dados;
	- CRIELO cria segmento de elos;
	- CRIINV cria segmento de inversões;
	- CRICLS cria segmento de dados classifi cados;
	- CRIPROJ cria segmento de dados a partir de segmento de inversão. Cria uma projeção;
	- CRIDUP duplica um segmento de dados;
	- CANDAD cancela segmento de dados;
	- CANELO cancela segmento de elos;
	- CANINV cancela segmento de inversão;
	- INFARQ fornece informações sobre deter minado segmento;
	- TRIARQ troca identificação externa de segmento;

PRIMITIVOS PARA MANUSEIO DE REGISTROS:

- SELDAD seleção de registro de dados; - SELELO - seleção de registro de elos; - SELINV - seleção de registro de inversão; - INSDAD - inserção de registro de dados; - INSELO - inserção de registro de elos; - REMDAD - remoção de registro de dados; - MODDAD - modifica valor em registros de dados;
- PRIMITIVOS DE APOIO:
	- ATIVDB ativa o sistema tornando disponí vel o Banco de Dados;
	- DATVDB desativa o sistema;
	- COPIDB rearrumação e cópia dos arquivos de Banco de Dados, obtendo um con junto de dados sequenciais. Ima gem do Banco de Dados;
	- RESTDB restaura os arquivos do Banco de Dados;
	- RESMDB emite relatorio resumo sobre o Banco de Dados.

As subrotinas auxiliares que fazem parte do sistema são:

- AUX1 verifica a situação de um segmento no Banco de Dados com vistas a inclu são, exclusão e conculta;
- AUX2 atualiza a situação de um elemento com vistas a inclusão ou exclusão do mesmo no sistema;
- AUX3 manuseio de abertura e fechamento dos arquivos do sistema.

Acopladas ao sistema por necessidades de man ter informações durante o processamento dos primitivos, exis tem cinco módulos do sistema de avaliação de eficiência de:

- SUBl aloca tabelas de frequência de uso de primitivos e manuseio de arquivos;
- SUB2 guarda hora de início de uso do pri mitivo:
- SUB3 adiciona à tabela tempo de utiliza ção de primitivo;
- SUB4 atualiza tabela de uso dos arquivos;
- SUB5 armazena em arquivo as tabelas de tempo de uso dos primitivos e de ma

#### nuseio de arquivos .

### 4.4 - FLUXO DE EXECUCAO DO SISTEMA

0 suporte foi desenvolvido de modo que o Ban co de Dados possa ser manuseado em uma só execução e em mais de uma execuções, podendo ocorrer a eliminação e restauração do Banco de Dados entre estas execuções.

A Figura - 4 indica o fluxo operacional do sis tema em todas as suas fazes. Notamos que a primeira etapa é a alocação dos dados permanentes do suporte, referentes aos da dos, elos, inversões e estruturas. Esta etapa só deve ser uti lizada através da primeira execução do suporte e antes da res tauração do Banco de Dados.

A etapa seguinte aloca conjunto de dados tem porários deixando-os disponíveis ao suporte. É utilizado antes da execução ou reexecução do suporte.

Os primitivos de apoio COPIDB e RESTDB execu tam suas tarefas independente dos outros primitivos.

Os primitivos ATIVDB e DATVDB sempre iniciam e terminam uma execução do suporte e entre a execução do supor te e entre a execução dos dois são executados tantos primiti vos quanto os necessarios.

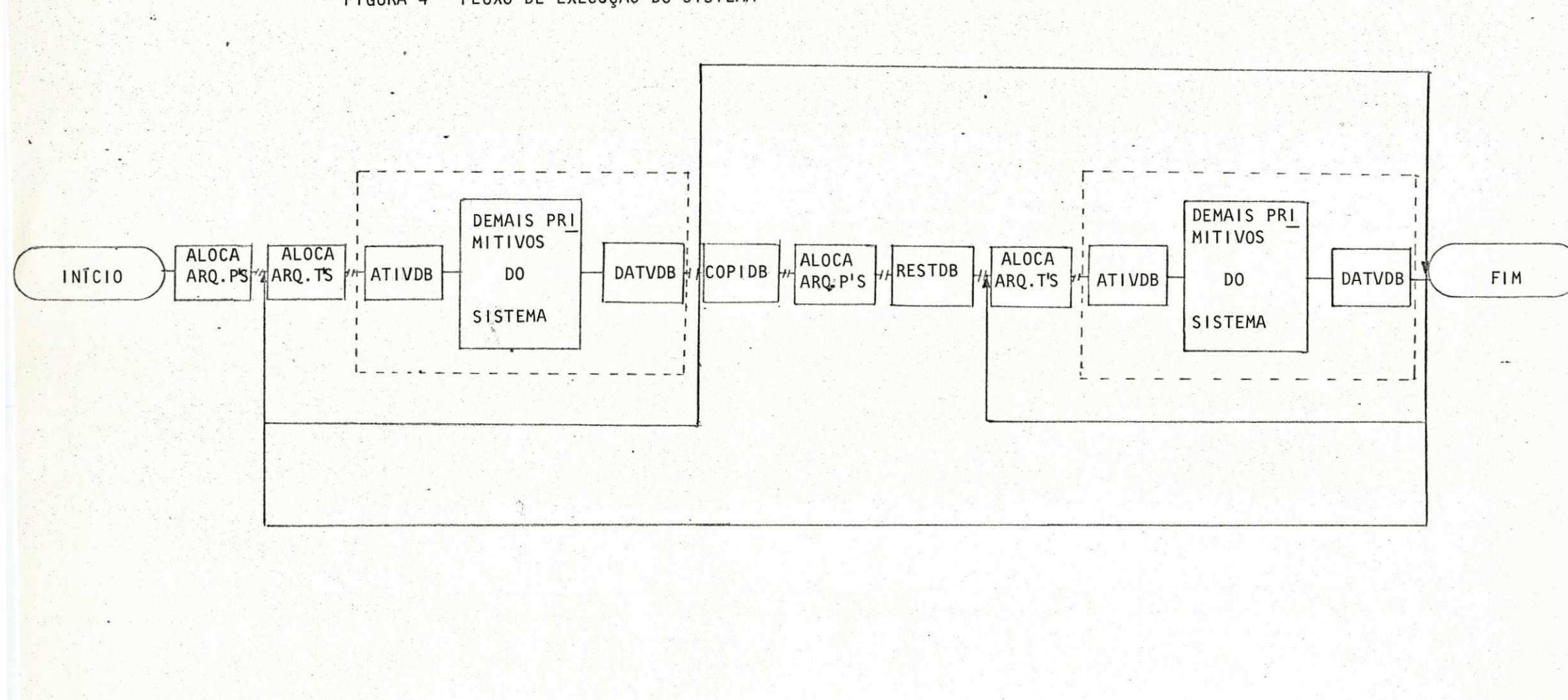

FIGURA 4 - FLUXO DE EXECUÇÃO DO SISTEMA

#### 4.5 - MANUSEIO DO SISTEMA

0 sistema permite que vários usuários execu tem ao mesmo tempo operações de seleção, embora, para opera ções de atualização (inserção, alteração ou remoção) fique o Banco do Dados reservado só para um usuário.

#### 4.6- NECESSIDADES DE HARDWARE E SOFTWARE

0 suporte foi desenvolvido para uso em equipa mentos IBM/370 modêlo 145 da PUC. Podendo ser executado em ou tros modêlos que disponham de:

- memória suficiente real ou virtual;

- dispositivo de acesso direto compativel.

A memória utilizada pelo suporte depende dos primitivos e subrotinas ativas durante o processamento.

Os arquivos do sistema podem ser armazenados em disco IBM 2314, IBM 3330 ou outros compativeis com a organi zação utilizada.

0 sistema e operavel no Sistema Operacional OS, podendo ser OS/MVT, 0S/VS1, OS/VS2.

0 suporte foi desenvolvido na linguagem PI/l-F, utiliza em seus arquivos a organização sequencial indexada.

 $E$  necessário que o Sistema Operacional dis ponha do programa utilitário SORT compatível ao compilador  $PL/I-F$ .

# 5. IMPLANTAÇÃO DO SISTEMA

Durante a implantação do sistema executamos as seguintes atividades :

. Foi feita uma cópia da fita que recebemos da PUC contendo todos os arquivos, os primitivos e as subrotinas do siste ma de Banco de Dados HYADES, para obtermos seguranga das informações, evitando assim que no caso de danos na fita original houvesse perda de informações. E também porque a fita não era nossa, veio na condição de ser devolvida a PUC logo que não fosse mais necessária para nosso uso.

Para isto utilizamos o programa utilitário IEBGENER.

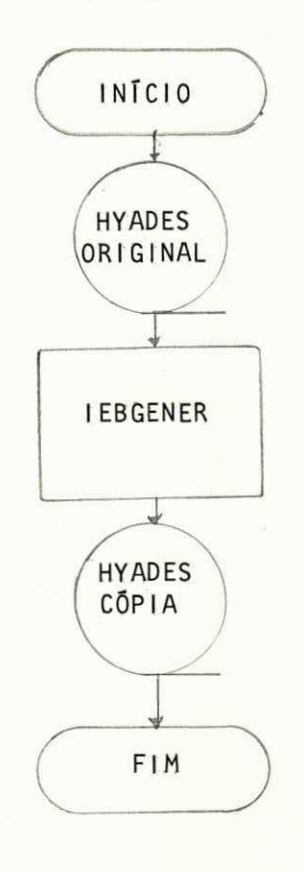

. O segundo passo foi descarregar a cópia da fita no disco UFPVS2 através do programa utilitário IEHMOVE. Escolhemos este pela facilidade que o IEHMOVE oferece pois, o próprio programa é que aloca o espaço necessário para o data set e automaticamente separa seus membros e principalmente pe lo o fato da fita original ter sido carregada pelo o IEHMOVE, isto faz com que ela só possa ser descarregada com este.

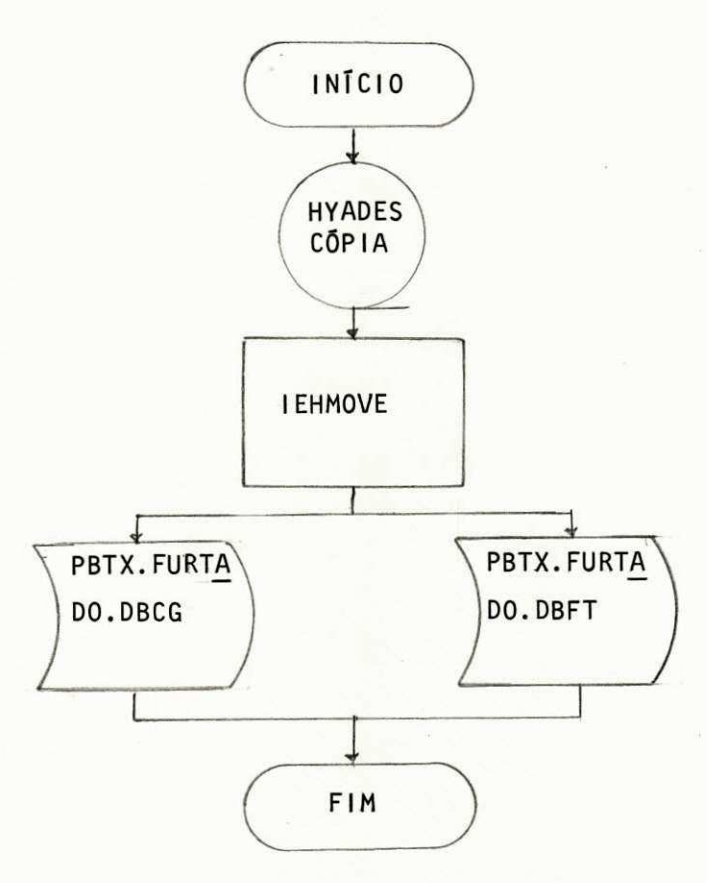

PBTX. FURTADO. DBCG  $\rightarrow$   $\acute{e}$  o nome do data set que contem as rotinas referentes ao sistema HYADES.

PBTX.FURTADO.DBFT  $\rightarrow$  e o nome do data ser que contem as ro tinas para avaliação de eficiência.

. Depois utilizando o utilitário IEHPROGM catalogamos o da ta set para facilitar o acesso ao mesmo.

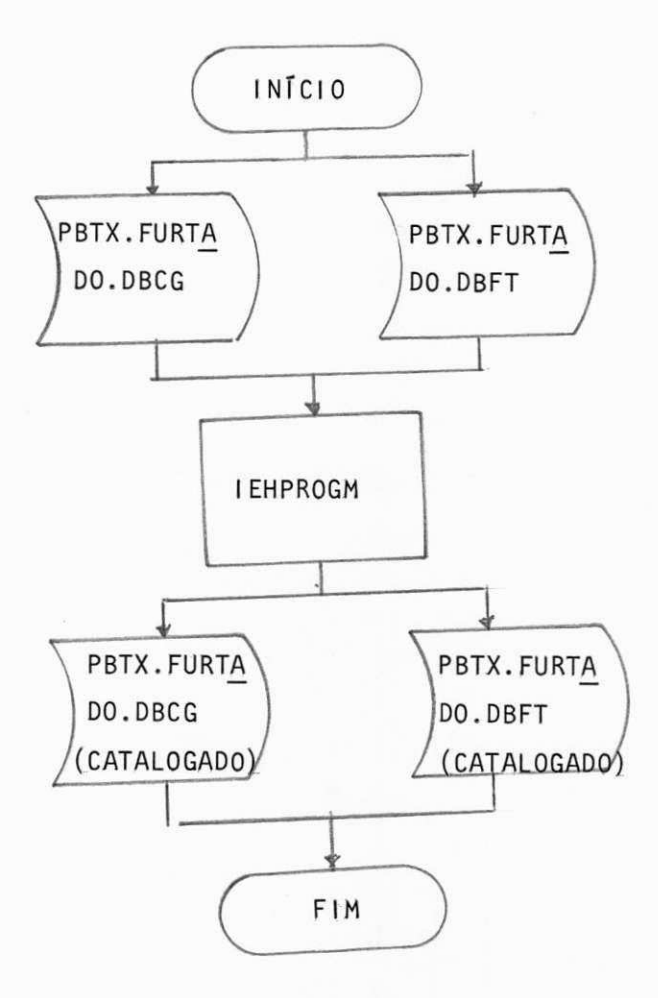

. Finalmente para testarmos o sistema utilizamos um modêlo de Banco de Dados para uso do suporte, apresentado na Te se de Roberto Pires, descrito a seguir. Mas, não chegou a funcionar porque houve problemas de interação do sistema HYADES com o Sistema Operacional OS/VS1. Este erro pode ser verificado nas listagens em anexos.

### Descrição do Modêlo:

Este é para uma empresa hipotética com Depar tamentos de: Pessoal, Desenvolvimento de Sistemas e Treinamen to que se utilizam do suporte para criar e manter um Banco de Dados contendo informações sobre o pessoal da empresa, proje tos em desenvolvimento e habilitação. Cada projeto é relaciona do com as tarefas a serem cumpridas. Para a execução de um pro jeto é criado um grupo de projeto composto de um lider e compo nentes. A admissão e demissão de um empregado é realizada atra vés do Departamento de Pessoal verificadas as necessidades da empresa. A admissão só pode ser realizada se o empregado não estiver envolvido em nenhum projeto como componente lider.

A criação de grupos de projeto, designação de componentes e de lider é tarefa do Gerente de Desenvolvimento de Sistemas.

Cabe ao Departamento de Treinamento formar e aperfeiçoar o pessoal da empresa de acôrdo com as solicitações dos outros Departamentos.

Logo, o suporte deve ser usado de modo que atenda as necessidades de cada Departamento.

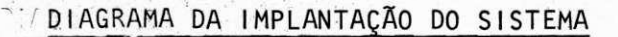

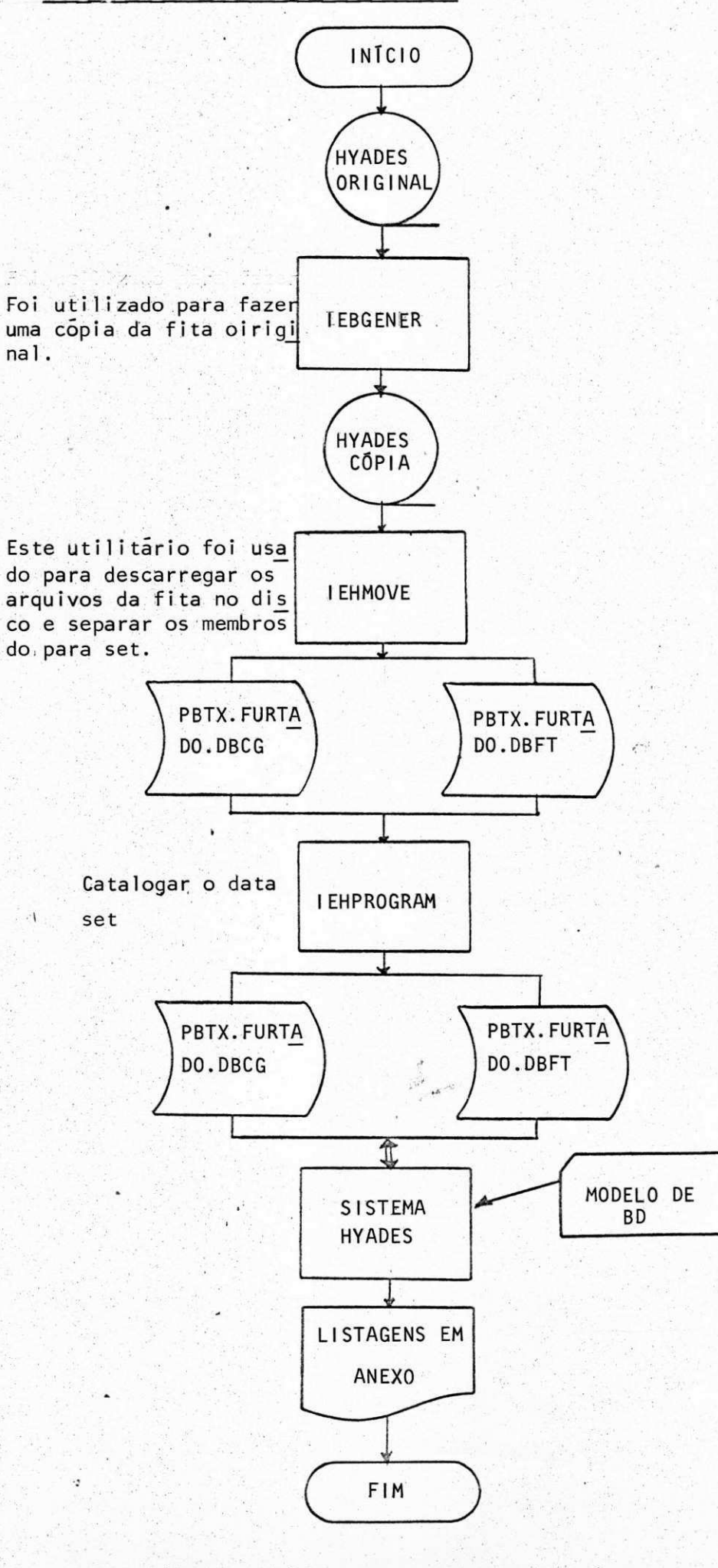

6. CONCLUSAO

0 Estágio foi de grande validade porque tive a oportunidade de ampliar meus conhecimentos com assuntos que não foi possivel aprender durante o curso e ver na prática as dificuldades que podem surgir na implantação de um sistema.

No nosso caso, isto é: na implantação do sis tema de Banco de Dados HYADES, surgiram muitos problemas, pois, a UFPb está sendo a primeira a implantar este sistema através da Tese de Mestrado "Desenvolvimento, Implementação, Descrição Lógica e Documentação de um sistema de Banco de Dados" de Roberto Pires. Em nosso computador, IBM/370 modêlo 145, tenta mos fazer funcionar no sistema HYADES um modêlo de Banco de Da dos que funcionou no computador da PUC, IBM/370 modelo 165 e ainda não conseguimos, depois de algumas tentativas, procura mos nos comunicar com a PUC. Para isto foi preciso algumas se manas de espera e quando obtivemos resposta não tinha sido pos sivel solucionarem nosso problema. Logo depois, JOSÉ LEONIDAS, um dos analistas do nosso NPD (Nucleo de Processamento de Da dos), superou este erro. Mas, logo surgiram outros na parte de interação do HYADES com o Sistema Operacional OS/VS1.

Outra dificuldade que surgiu, talvés a maior, foi o problema de alocação de espaço permanente em disco, ne cessário para os módulos do sistema.

Por estes empecílios ainda não foi possível concluir a implantação do HYADES, pois para isto é necessário dedicar uma boa parte de tempo para o sistema, e o orientador responsável por esta parte, Likiso Hattori, não está dispondo de tempo suficiente, pois encontra-se supercarregado com suas funções. Então, em comum acôrdo resolvemos fazer uma pausa no trabalho, para no próximo mês continuarmos, ficando o estágio encerrado neste ponto e eu comprometida de prosseguir o traba lho independente de estágio, pois o mesmo se for bem aproveita do poderá ser bastante útil para a UFPb.

losel

JOSELLE DE F. CUNHA  $= ESTAGIÁRIA =$ 

ORIENTADORES: TORI HAROLDO CATUNDA

#### BIBLIOGRAFIA

- MANUAIS

- . IBM OS/VS1 PLANNING AND USER GUIDE
- . IBM OS/VS1 JCL REFERENCE

. IBM - SYSTEMS REFERENCE LIBERAY OS UTILITIES

- APOSTÍLAS

- . INTRODUÇÃO AO JOB CONTROL LANGUAGE (JCL) DO SISTEMA  $OS/VS1$
- . INTRODUÇÃO AO JCL E MANIPULAÇÃO DE ARQUIVOS EM FORTRAN IV

- SISTEM/360 JOB CONTROL LANGUAGE

GARY DEWARD BROWN

DISSERTAgAO DE MESTRADO DESENVOLVIMENTO, IMPLEMENTAgAO, DESCRigAO L6GIA E DOCUMENTAgAO DE UM SISTEMA DE BANCO DE DADOS.

ROBERTO PIRES VASQUES

- INTRODUÇÃO A PROGRAMAÇÃO COM PL/1 ANTONIO LUZ FURTADO

- PROGRAMAÇÃO PL/1

FRANCISCO SA

9. ANEXOS

```
11.105 FLUCE JOB MSGLEVEL = 1. PRTY=4
\frac{1}{2}本本家
***
     FORMATO
                                                                              \frac{1}{2} \frac{1}{\lambda}77 EXEC HYADES, USUAR TO= XXXXXXXXX +, CDT= 120, LT'
                                                                              \frac{1}{2\sqrt{2}}***
     FINGAO\mathbf{A}***
       USD = DPSISTEMA HYADES.
                                                                              \mathbf{r}水水水
     DELETA E CATALOGA OS ARQUIVOS PERMANENTES E TEMPORARIOS
                                                                              x
***
           OUF CONSTITUEM O BANCO DE DADOS DO SISTEMA.
                                                                              yk.
水水水
     COMPTIA, ITNK F EXECUTA UM PROGRAMA ESCRITO EM PL/1-F
                                                                              \frac{1}{2}\frac{1}{2} \frac{1}{2} \frac{PELO USUARTO, COM USO DAS POTINAS PRIMITIVAS.
                                                                              \mathcal{I}_\mathcal{I}***
     APRESENTA ATRAVES ON PROGRAMA EXAMINE UM RESUMO DOS
                                                                              2<sup>k</sup>***
           ARQUIVOS UTILIZADOS PELO USUARIO, COM INFORMAÇÕES
                                                                        RFI A
                                                                             - 22
法放光
           TIVAS A NOME, ESPACO. FORMATO. VOLUME. USO.
                                                                              玄
***
                                                                              \Delta***
     n_{\Lambda}\frac{1}{2}***
                                                                              \frac{1}{2}27.03.79***
                                                                              x^2***
     RESPONSAVETS
                                                                              \frac{1}{2}ホキャ
***
                I IK ISO-CATUNDA
***
***
            PROC. CDP=120.6T..CCP=120.6T!.CDT=120.6T..cCT=120.1T!.
//HYADES
            REGCOMP=120K.REGLKED=150K.REGGO=160K.PDISCO=UFpVS3.
\frac{1}{2}\frac{1}{2}TnISCO=UFPVS2. DISPP='SHR'. DISPT-'MOD. KEEP'.
            USUARIP='JOSELUCE.ROBERTO!
11//FXAMINEP EXEC PGM=FXAMINE.pARM='EUSUARIP'
RESUMO DOS ARQUIVOS PERMANENTES
11*
//SYSPRINT ON SYSOUT=A
1/DFIFTAPFXFC PCM=TFFBR14.COND=(ECDP)
DEIFCAO DOS ARQUIVOS PERMANEM
11*DSN=&USUARIP. ARONPIINDEX).
//ARODP
            D<sub>D</sub>DTSP = L DLD - DFLFTF). VDI = SFR = EPDI SCO. UNIT=SYSDA
\primeDSN=EUSUARIP..ARODP(INDEX).
11D<sub>D</sub>DICP = (DIO, UNCATIG), VOL = SFR = EPDISCB, UNTT = SYSDA11//AROSP
            DDDSN=EUSUARIO..AROSP(INDEX).
\prime\primeDISP=IMD, DFIFIF). VPI = SFR = EPDI SCR. UNIT = SYSDA\frac{1}{2}D<sub>D</sub>DSN=EUSUARIP..AROSPIINOFX).
\prime\prime\overline{D} T Sp = (\overline{D} I \overline{D}, UNCA T<sub>1</sub> G I . Vnl = SFR = 8PD T SC \overline{D}, UNT T = SYSDA
//AROFP
            D<sub>0</sub>DSN=EUSUARIP..AROFP(INDEX).
\prime\primeDSN=EUSUARIP. AROEPIINDEX).
11n<sub>0</sub>DISP=(OLD.UNCATLG).VOL=SER=&PDISCO.UNIT=SYSDA
\primeD<sub>D</sub>DSN=EUSUARIP..AROIP(INDEX).
//AROIP
                \overline{D}ISP=I\overline{D}I, \overline{D}FIF\overline{T}FI, \overline{V}II = SFR =SP\overline{D}IS C\overline{D}, U_NII =S YS\overline{D}\Delta\frac{1}{2}DSN=EUSHARIP..AROIP(INDEX).
11D<sub>D</sub>0.15P = 1.01P, UNCATIGI. VOI = SER = 8PD ISCO. UNIT= SY DA
\prime\prime//(ATMRPFXFC PGM = TFFRR14.COND = (SCCP)11%D D SC R I A C A \OmegaARQUIVOS
                                                       P F R M A N F N T E S
1100pDD. UNIT=SYSDA, SPACE=(CYL, 1), DCB=(RECEM=VB, 1RECL=516,
                RIKSI7F=5164. DSORG=1S.RKP=5.KFYLFN=9.OPTCD=1IM.
\prime\primeNTM=2), DSN=&USUARIP..ARODP(INDEX).
11DISP = (NFW, CATI G), VRI = SFR = EPDISCO
```
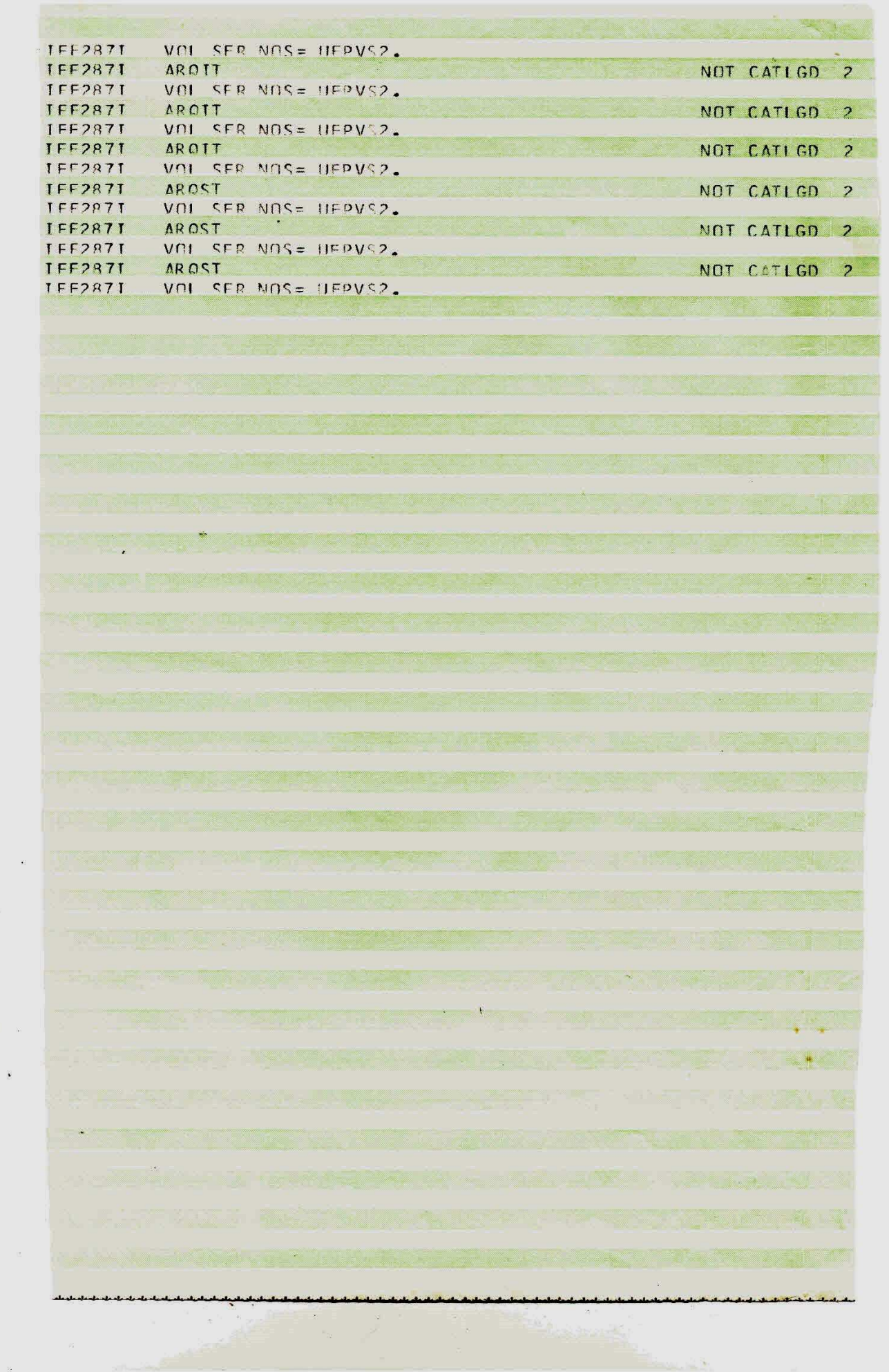

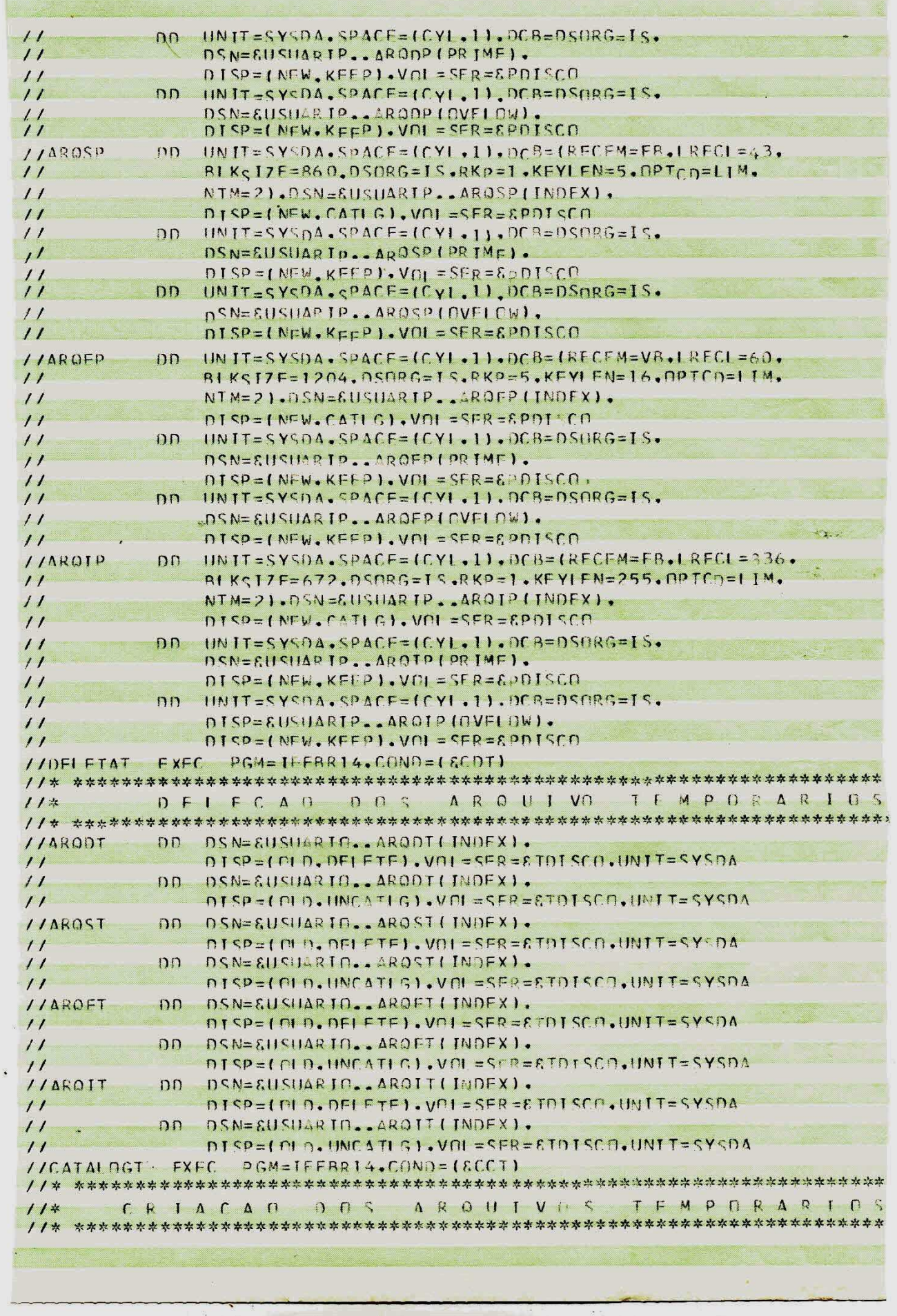

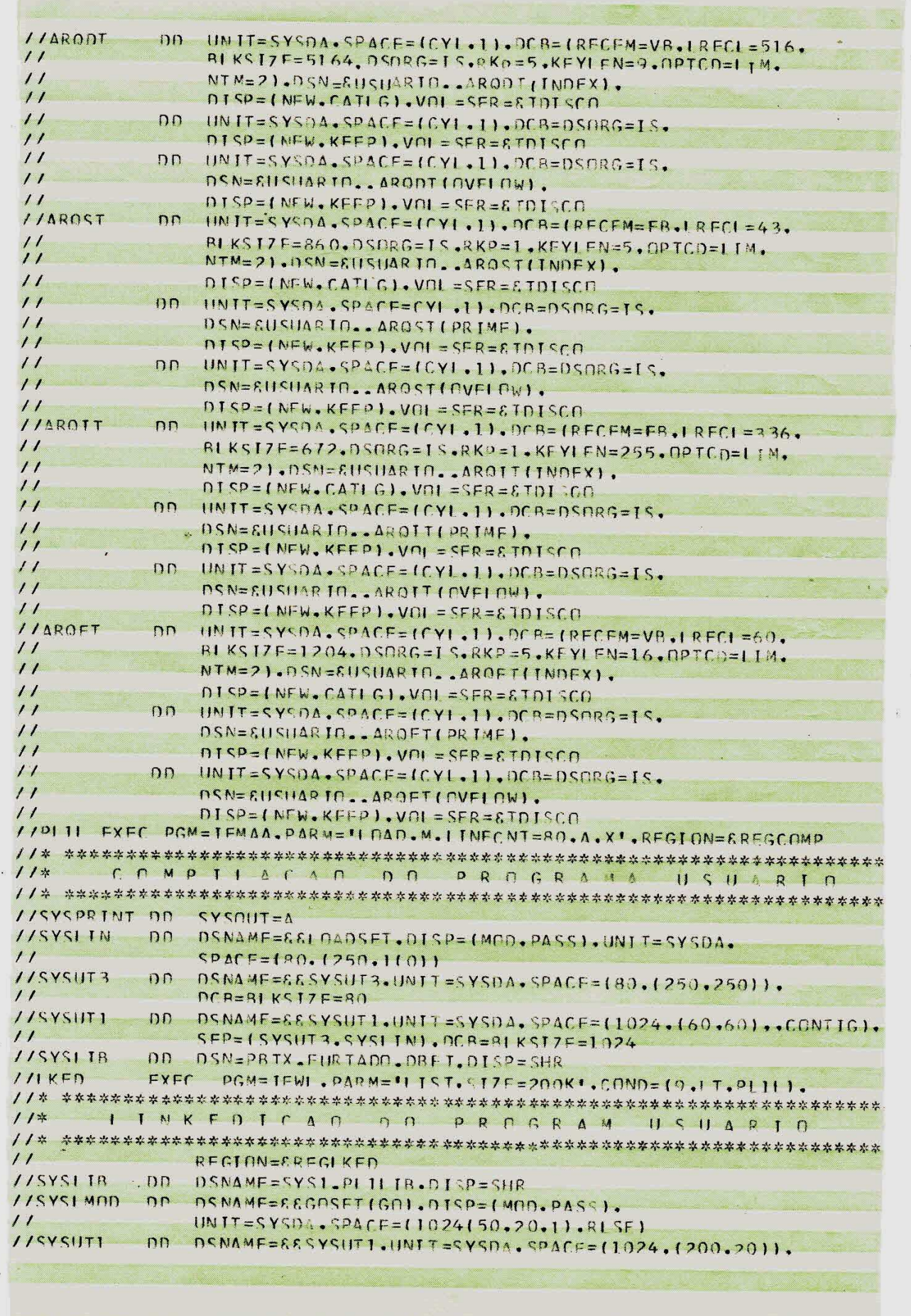

 $\frac{1}{2N}$ 

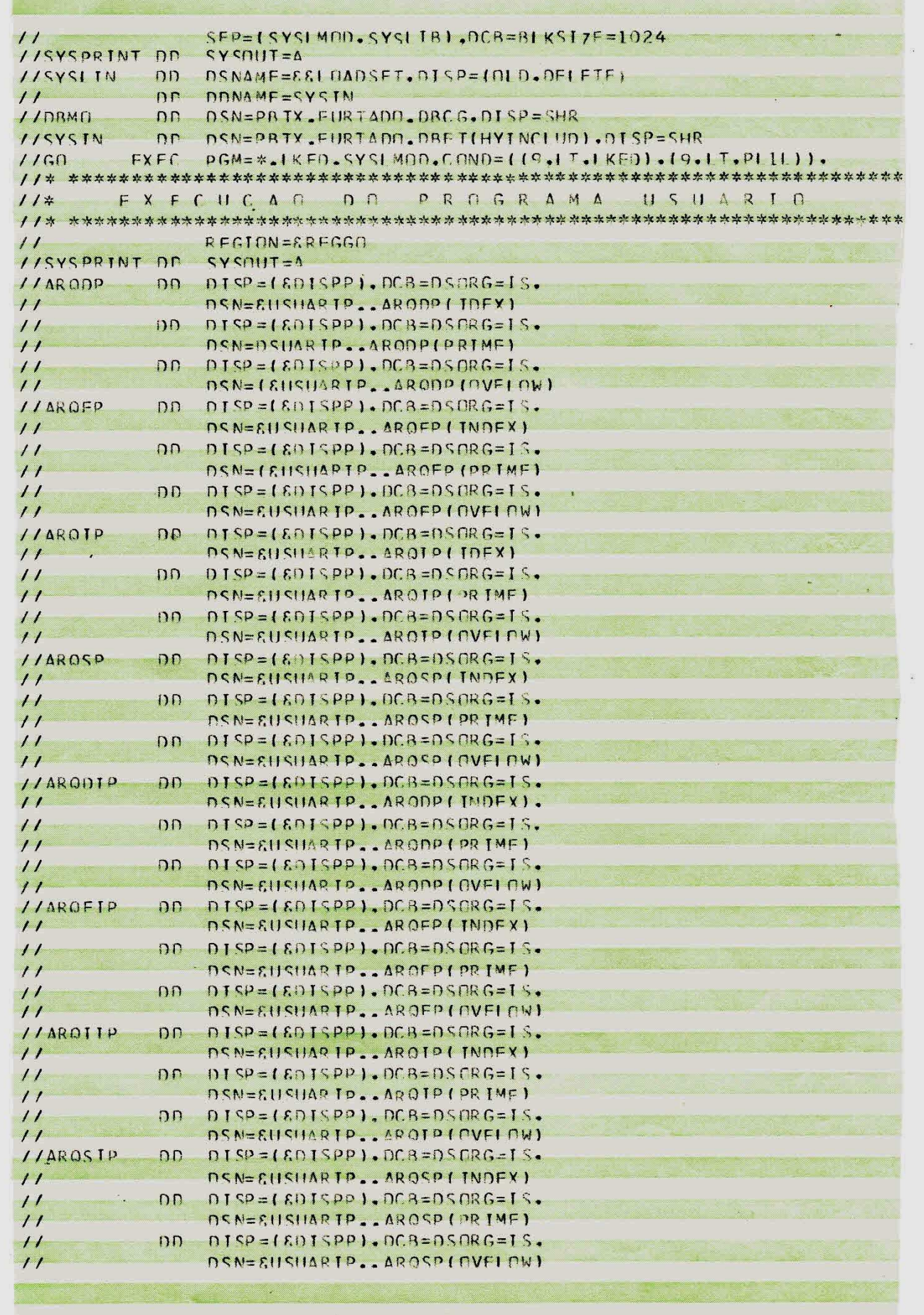

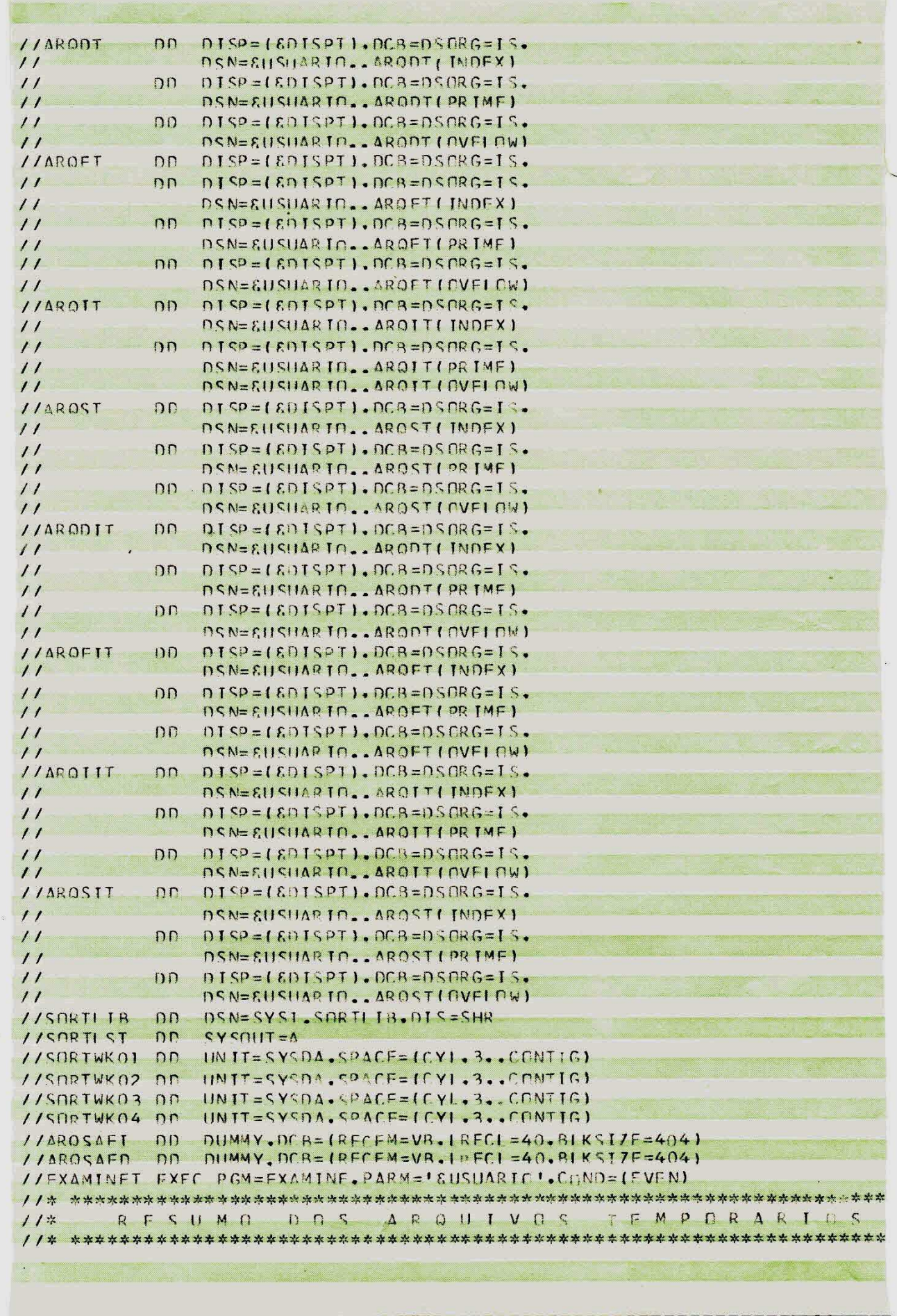

 $\hat{a}$ 

 $\frac{1}{2}$ 

 $\tilde{\Sigma}$ 

 $\bar{\mathfrak{S}}$ 

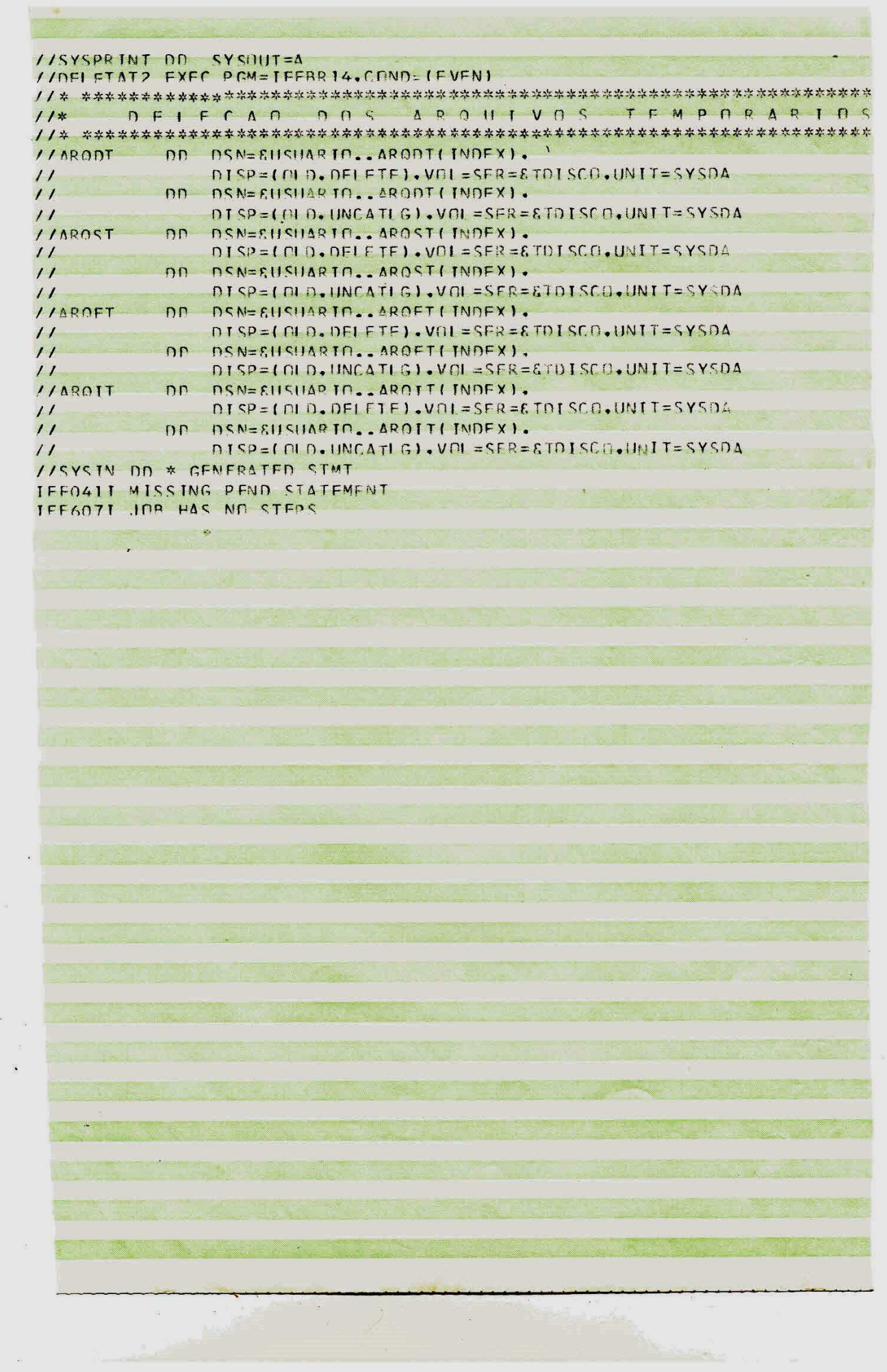

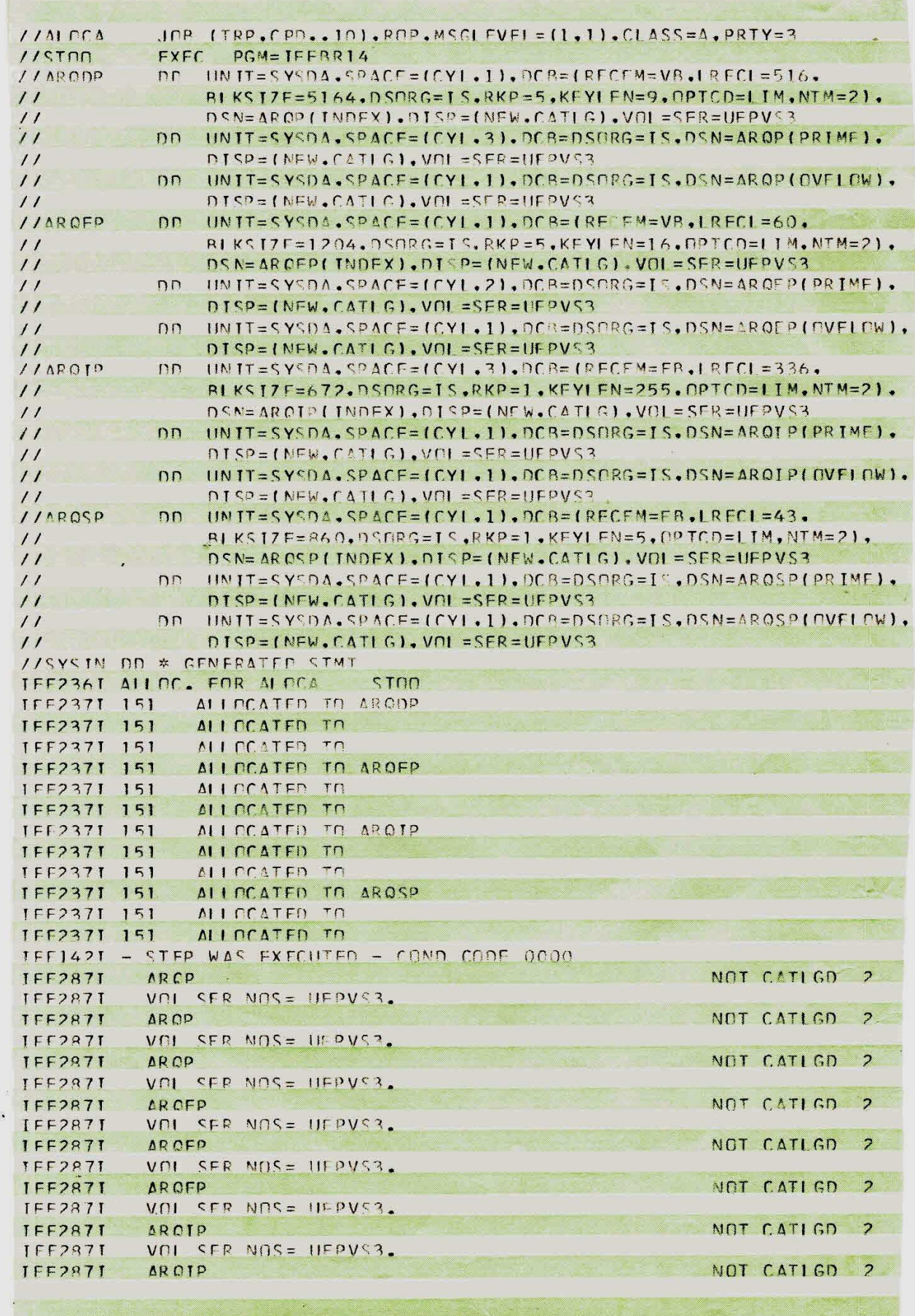

 $\bar{z}$ 

 $\tilde{\Sigma}$ 

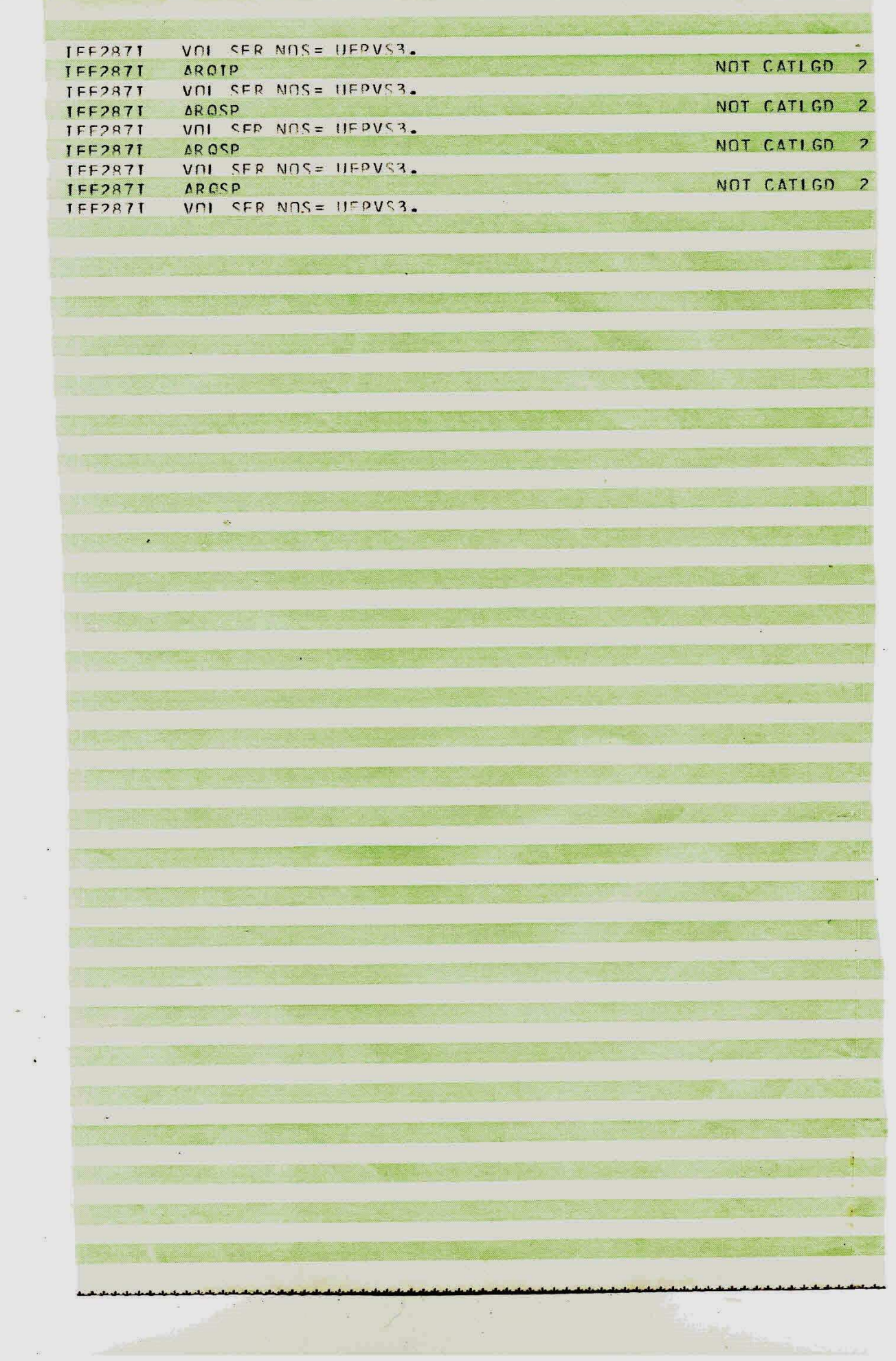

 $\tilde{\epsilon}$ 

 $\mathbf{z}$ 

 $\tilde{\mathbf{g}}$ 

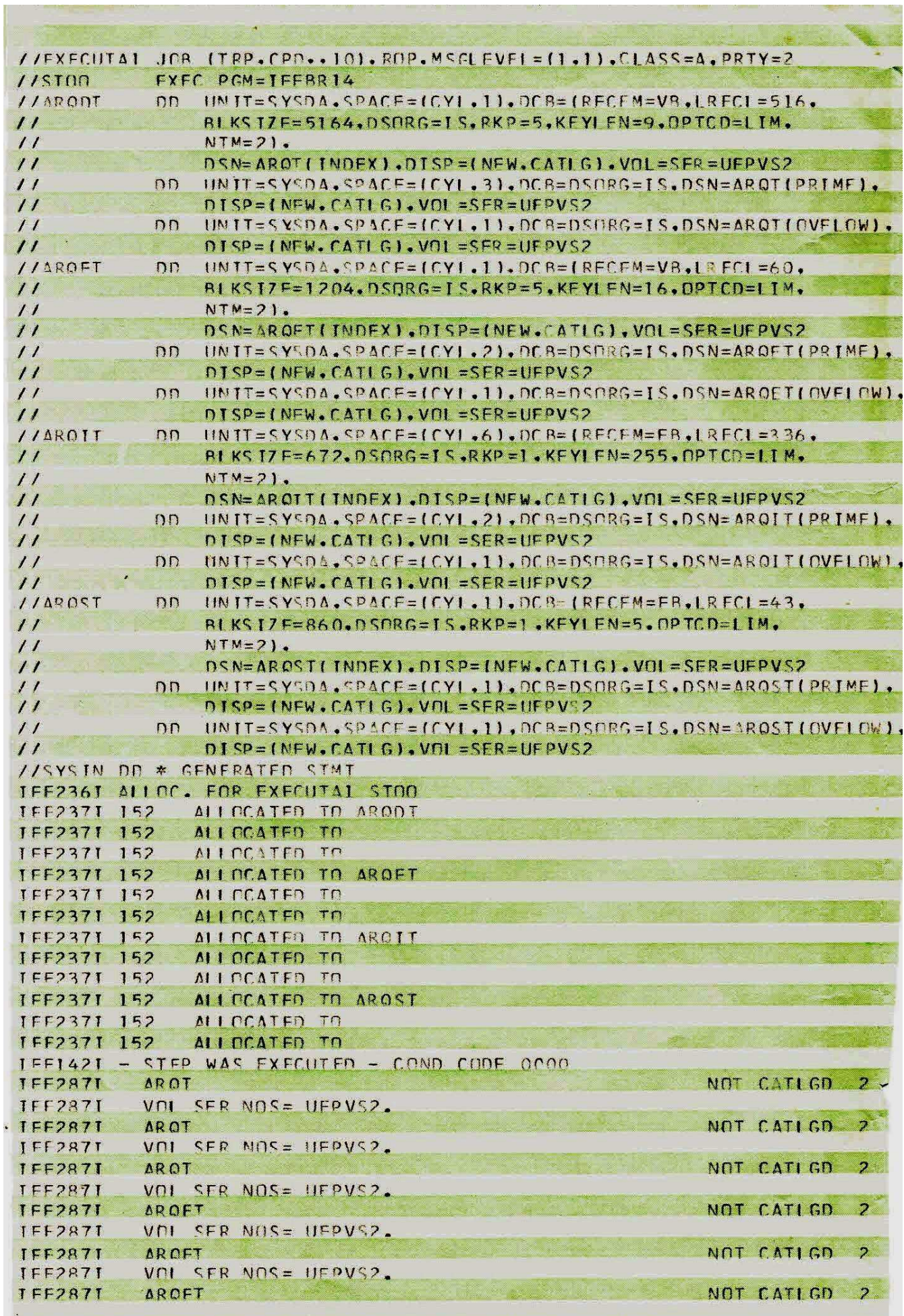

the company of the company of the

**A TARPETED AND AREA** 

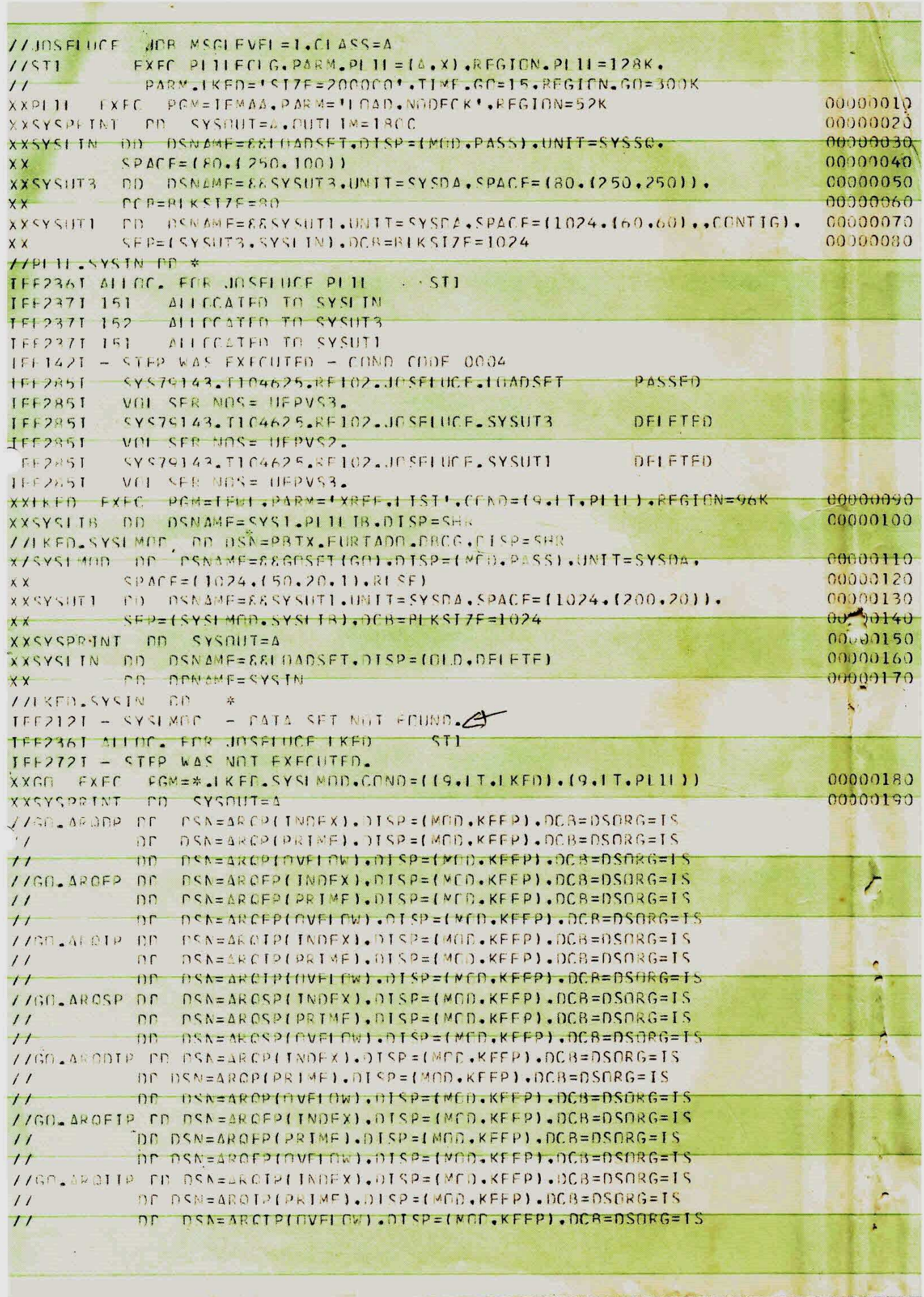

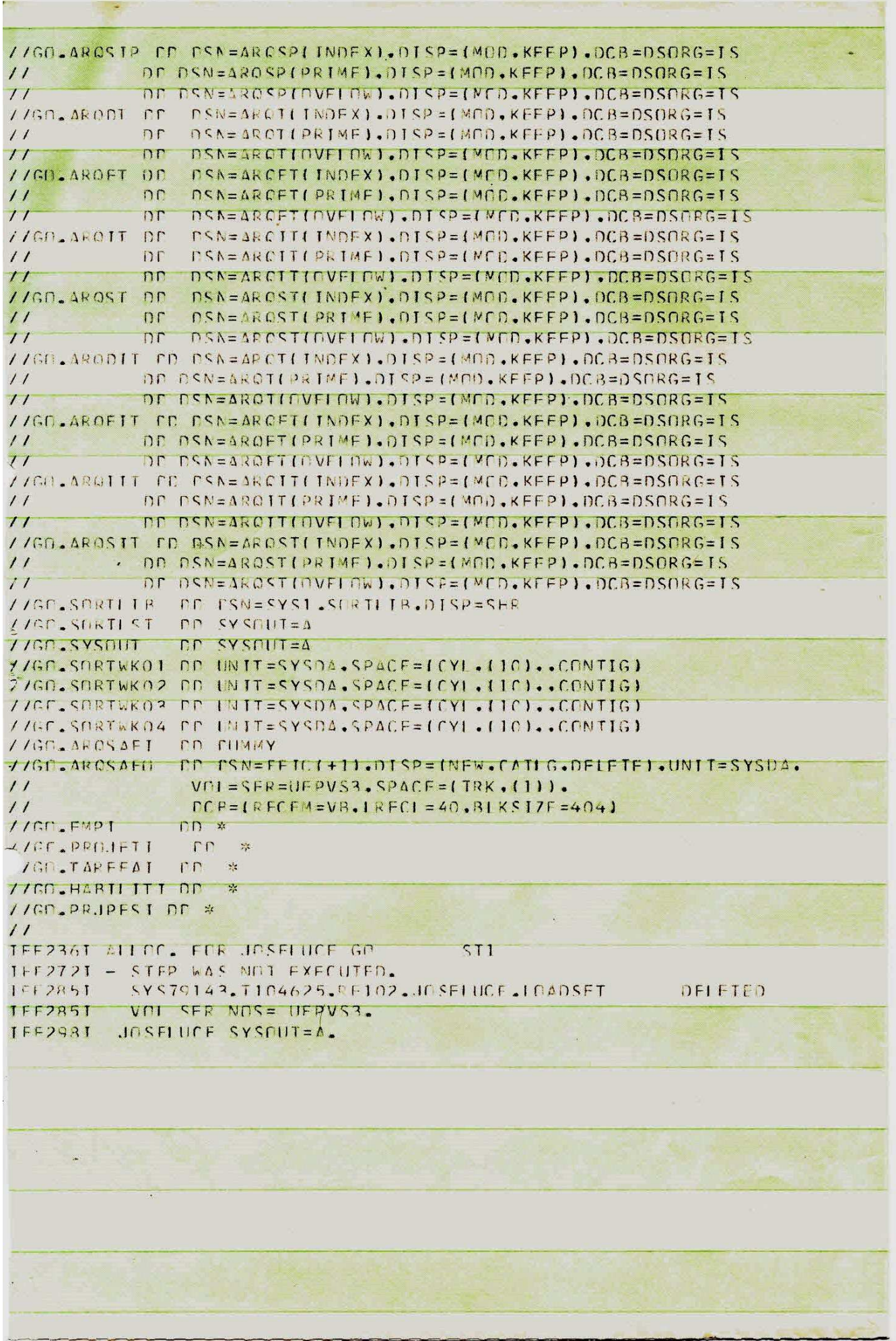

**FXEMPLE PROC OPTIONS (MAIN)** 

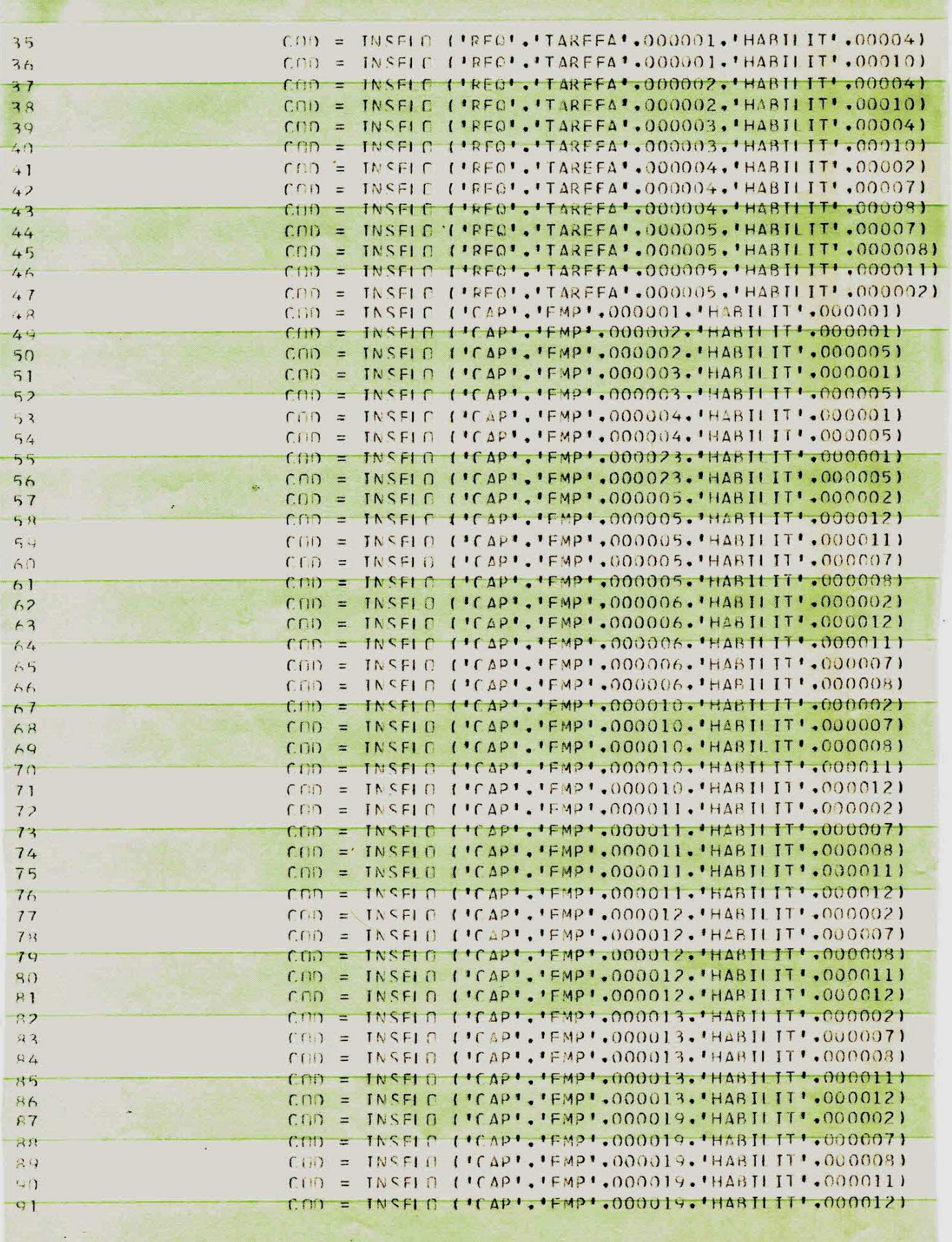

## FXEMPLE PROC OPTIONS (MAIN)

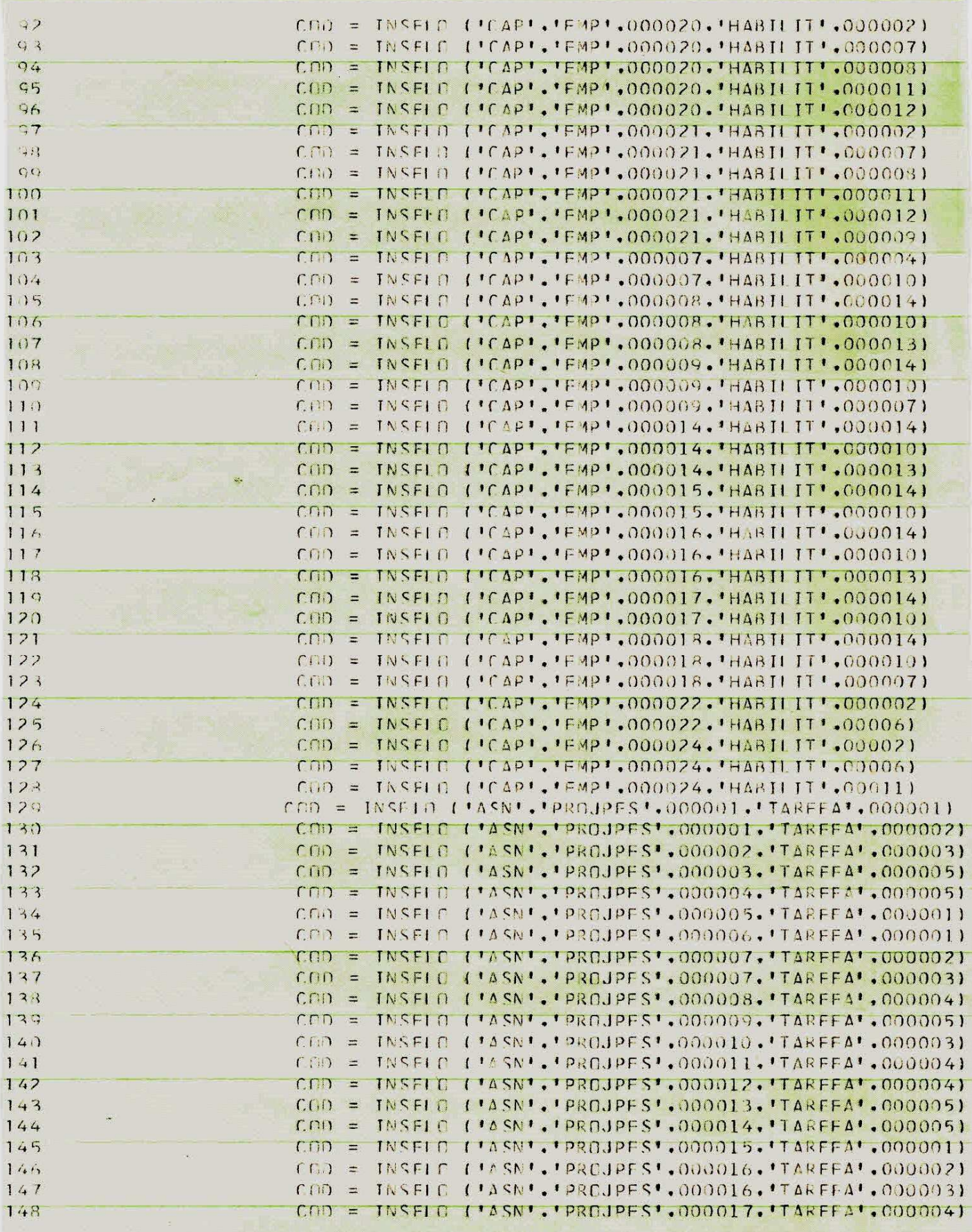

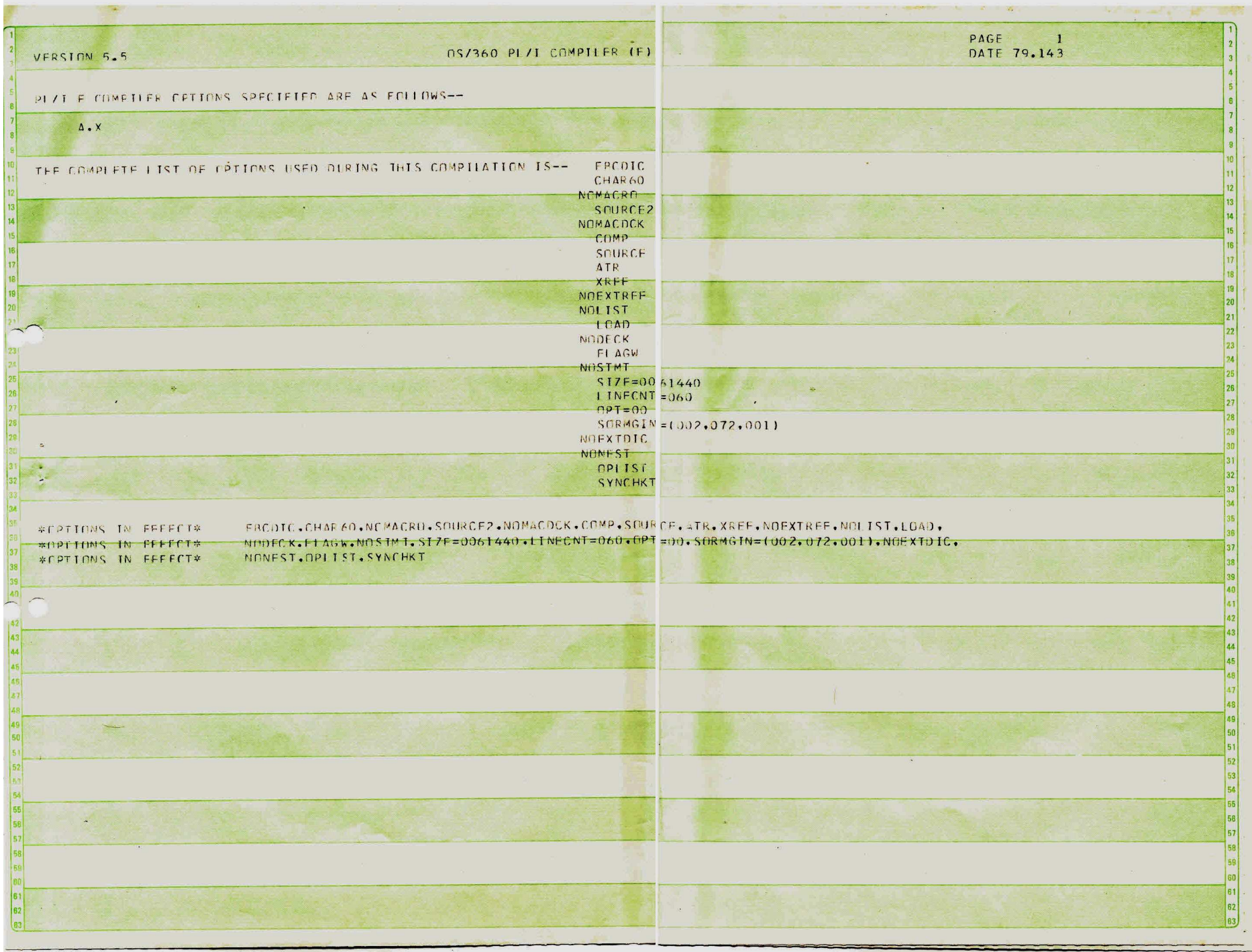

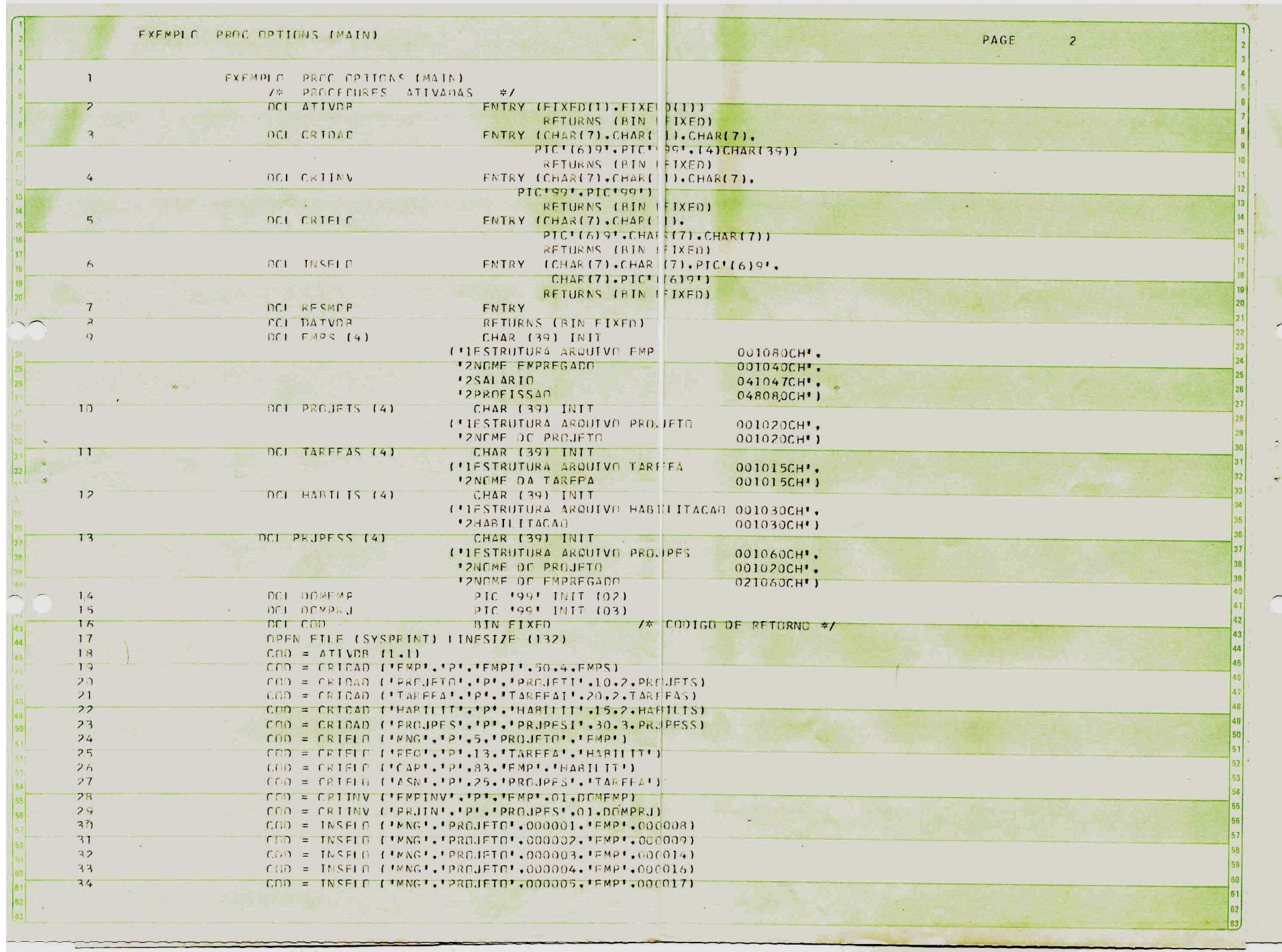

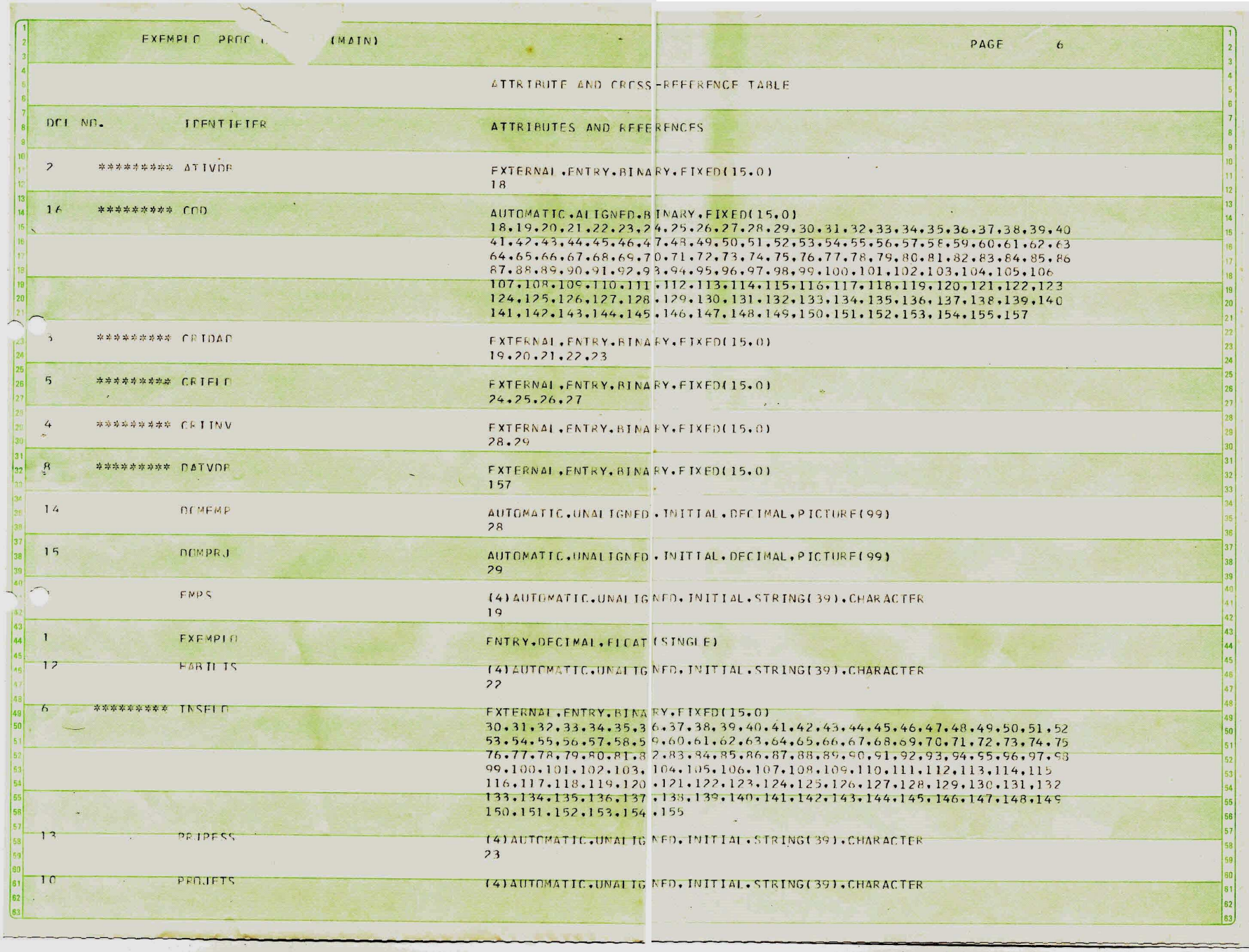

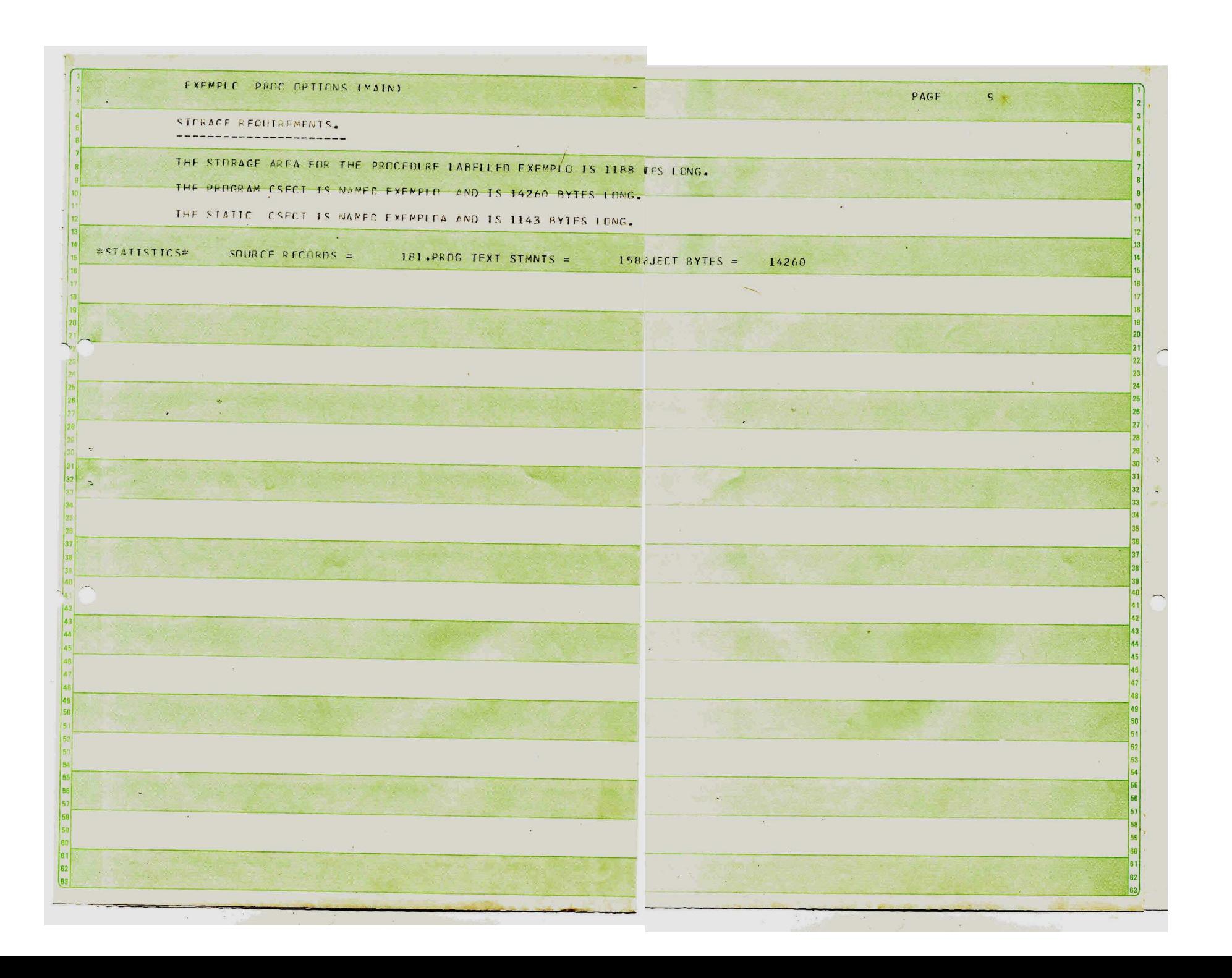

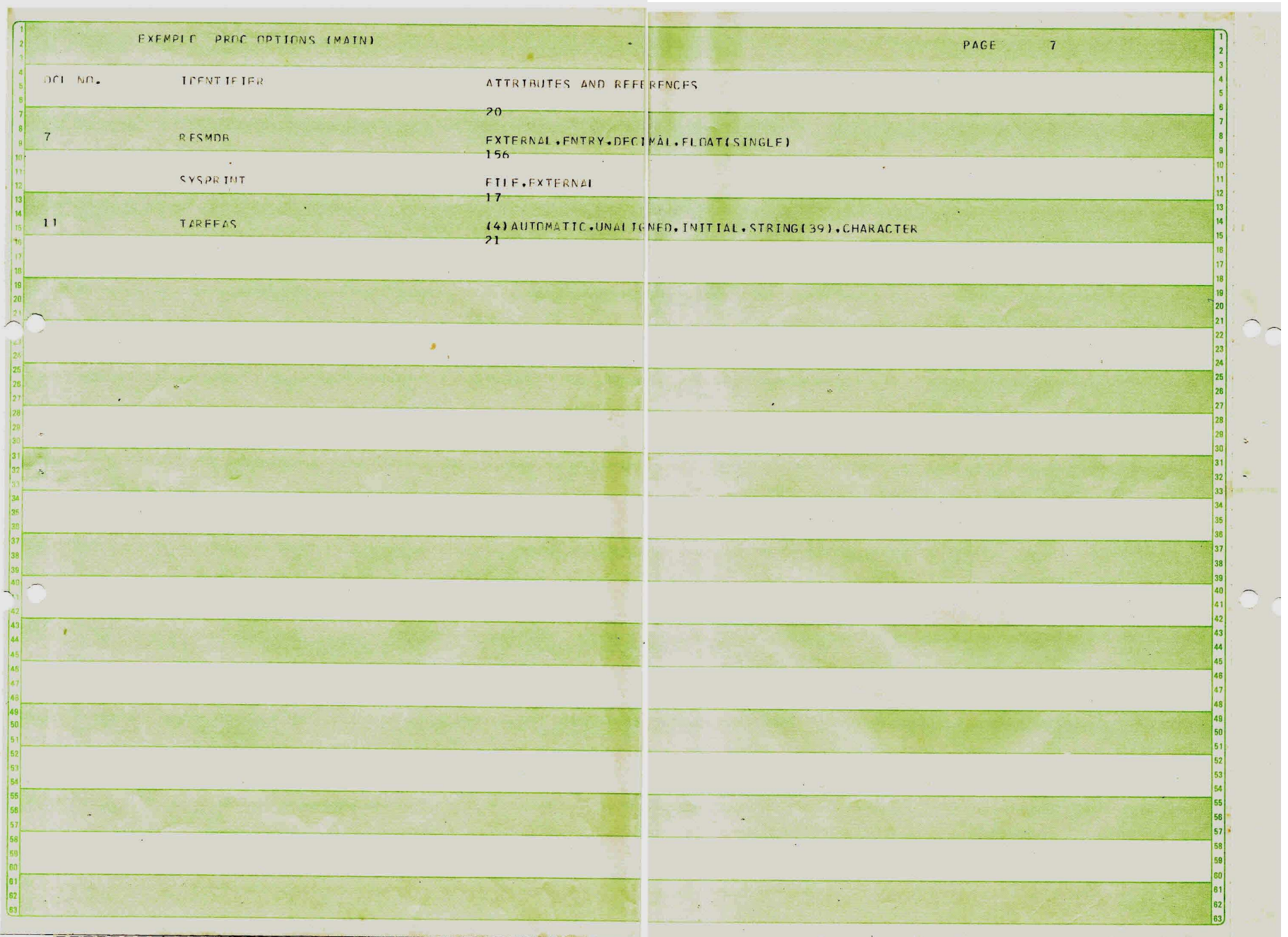

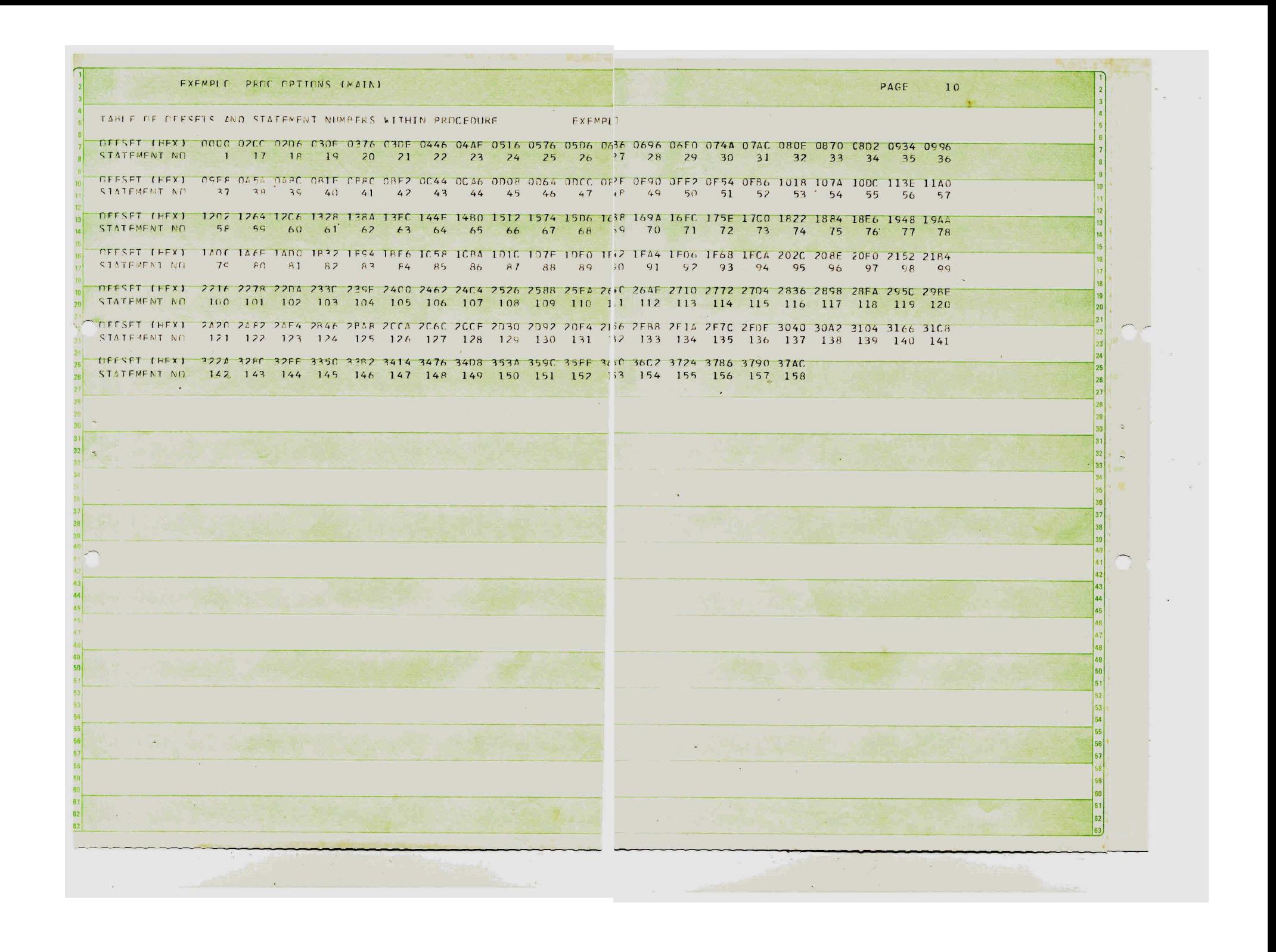

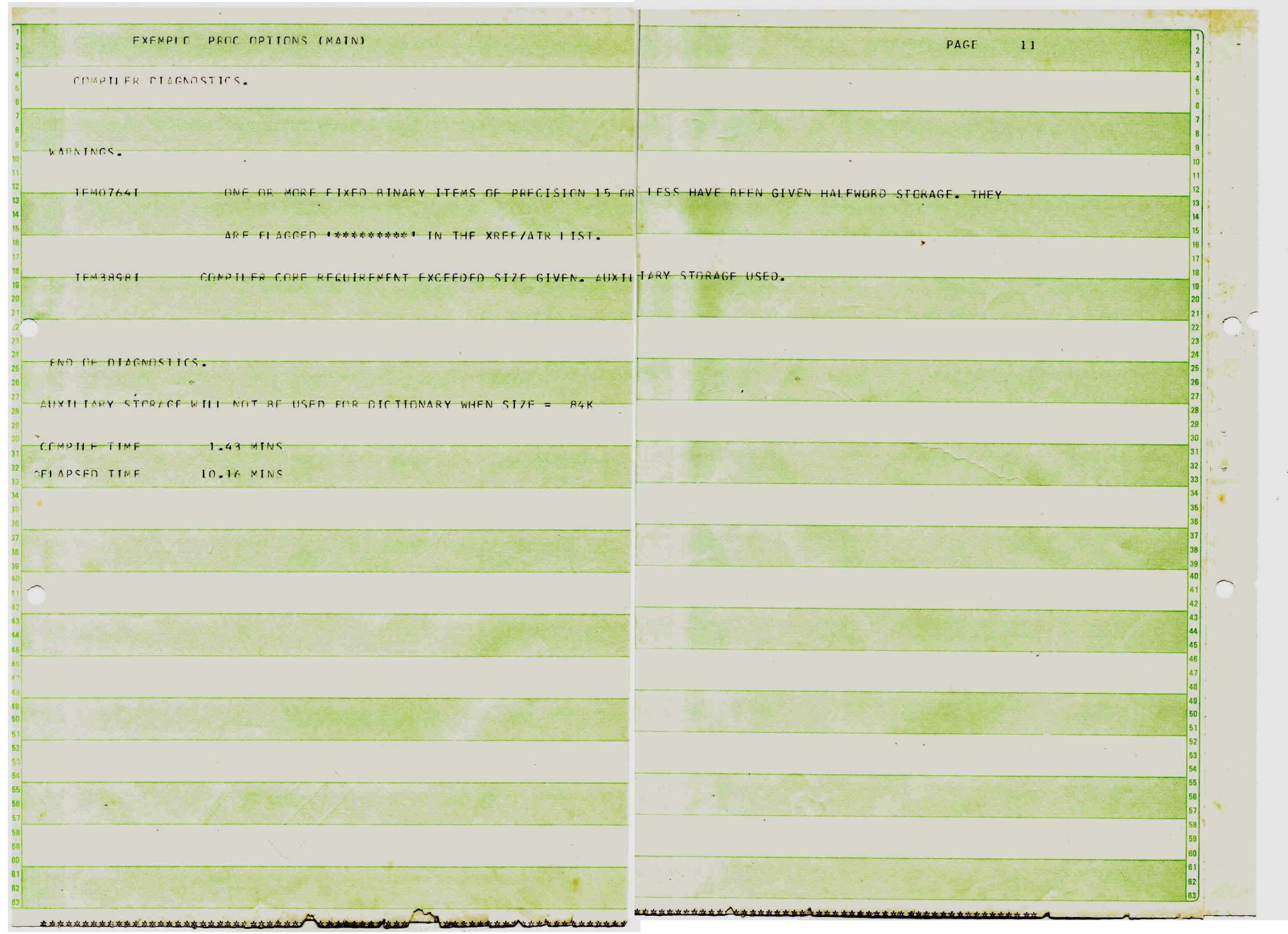

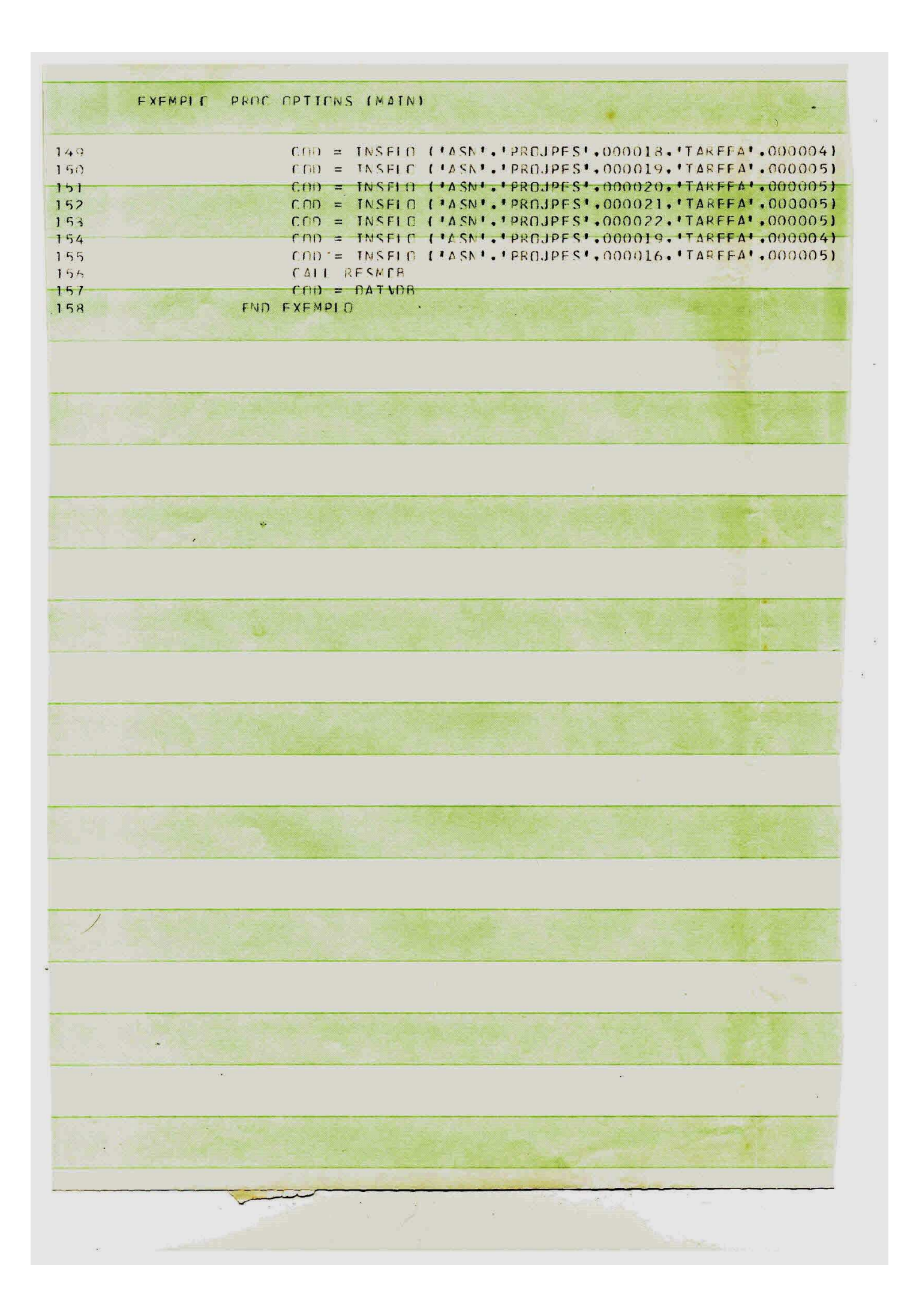